# **Earth Observation Mission CFI Software**

# **FILE HANDLING User Manual**

EE-MA-DMS-GS-008

31/10/2023

Issue 4.26

Deimos-Space S.L.U

Generated by Doxygen 1.8.13

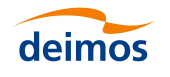

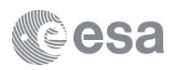

# **Contents**

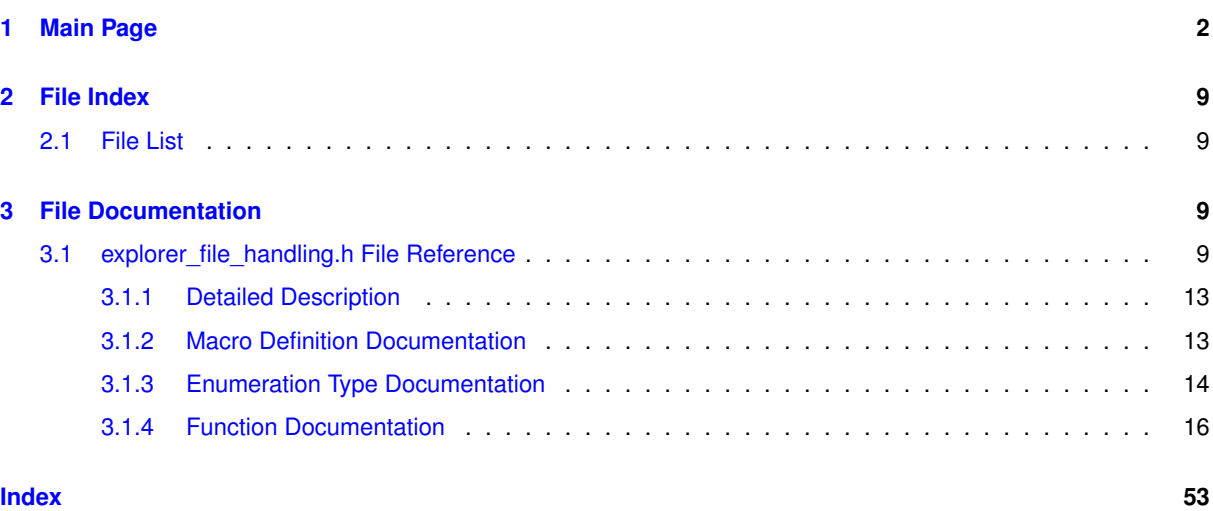

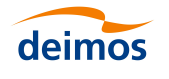

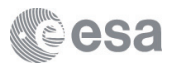

# <span id="page-2-0"></span>**1 Main Page**

### **Introduction**

The EO File Handling Library provides a simple programming interface for creating, modifying, writing and reading XML files tailored to the XML usage needs of the Earth Observation Missions Ground Segment files.

It is built on top of the [GNOME libxml2 library](http://xmlsoft.org) but it hides most of the details associated to file parsing, in-memory representation and file writing.

### **How to compile and link user applications**

The EO\_FILE\_HANDLING software library has the following dependencies:

- Third party libraries:
	- **–** POSIX thread library: libpthread.so (Note: this library is normally pre-installed in Linux and MacOS platforms. For Windows platforms, pthread.lib is included in the distribution package, with license LG← PL);
	- **–** LIBXML2 library (this library is included in the distribution package. Their usage terms and conditions are available in the file "TERMS\_AND\_CONDITIONS.TXT" which is part of the distribution package).

The following is required to compile and link a Software application that uses the EO\_FILE\_HANDLING software library functions (it is assumed that the required EOCFI and third-part libraries are located in directory *cfi\_lib\_dir* and the required header files are located in *cfi* include dir, see [GEN SUM] for installation procedures):

- 1. include the following header files in the source code: [explorer\\_file\\_handling.h](#page-9-3)(for a C application)
- 2. use the following compile and link options:
	- LINUX and MacOS platforms:

-I*cfi\_include\_dir* -L*cfi\_lib\_dir* -lexplorer\_file\_handling -lxml2 -lm -lc -lpthread

• WINDOWS platforms:

-/I *"cfi\_include\_dir"* /libpath: *"cfi\_lib\_dir"* libexplorer\_file\_handling.lib libxml2.lib pthread.lib Ws2\_32.lib

All functions in this library have a name starting with the prefix xf. All constants (macros and enumerations) in this library have a name starting with XF\_.

To avoid problems in linking user applications with the EO\_FILE\_HANDLING software due to the existence of duplicated names, the user application should not name any global software item beginning with either xf\_ or XF\_.

### **Library Usage Guide**

**The interface to an XML file represented as a tree**

Any well-formed XML file may be viewed as a hierarchy of elements, attributes and values that can be represented as a tree. In fact this is the in-memory representation used by libxml when an XML file is read into memory.

Although the EO\_FILE\_HANDLING library hides all these details to the programmer, a few basic concepts need to be presented here to understand how to use the library functions in order to achieve a given goal. We assume that the user has some basic knowledge of XML and understands the concepts of XML elements, attributes and text nodes.

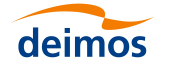

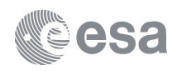

- An element B which is contained directly within an element A is referred to as *child* of A. Unsurprisingly, A is said to be the *parent* of B.
- Two elements, B and C, that are children of a common parent A are said to be *sibling* elements.

The EO\_FILE\_HANDLING library uses iterators for traversing the in-memory representation of an XML file as built by libxml. An iterator is an abstraction of a pointer to a specific element within a collection. The EO\_FILE\_HAND← LING library uses an iterator to XML elements since elements are the basic building blocks of XML files.

#### **Opening a file for reading and/or modification**

The first operation a user must perform in order to use an existing XML file for reading and/or modifying it is loading the file content into memory. This operation is performed by the function  $xf$  tree init parser. This function takes as an input the file name and returns an integer value. The EO\_FILE\_HANDLING library may handle in parallel up to XF\_MAX\_FILES\_NUMBER. When a file is read,  $xf$ \_tree\_init\_parser assigns a unique number to that file and returns it to the user. This unique number must be used thereon in order to access the in-memory representation of that file.

#### **Reading a file sequentially**

The in-memory representation of an XML file used by libxml allows an optimum traversal using a first-child-nextsibling algorithm. This algorithm ensures that all elements within the tree are visited only once using recursively the following rules:

- If an element has children elements that have not been visited, the next element to visit is its first child.
- If all element children have been visited or the element has no children, the next element to visit is its next sibling.
- If an element has no next sibling, then go to the parent and apply the second rule.

Starting with an iterator pointing to the root element, all elements are visited once and only once until the iterator returns to the root element.

A file may be read sequentially using the family of functions xf\_tree\_read\_∗\_element\_value.These functions will return the value of the first element found whose name matches exactly the element name provided as input typed as requested in the function name.

The EO\_FILE\_HANDLING library uses a global iterator for each file (do not mistake the concept of global iterator with that of a global variable). When a file is read using the  $xf$   $tree$  init parser function, this global iterator points automatically to the root element. Each function uses a local iterator for searching the requested element.

The global iterator behaves as follows:

- If the requested element is found, the global iterator is set to point to the found element.
- When an xf\_tree\_read\_∗\_element\_value function is called several times, the search will start just after the point where the global iterator was left in the preceding call.
- In case the requested element name is not found, the global iterator will not be moved
- If the element is found and an error occurs, i.e., because of a type conversion error or an empty element, the iterator will point to the found element.
- The xf\_tree\_rewind function allows to reset the iterator to the root element in order to start over from the beginning.

Sometimes, it is desirable to have a function that reads all elements with a given name and creates an array of values. This functionality is achieved by the xf\_tree\_read\_∗\_array\_value family of functions. A call to any of these functions will first set the iterator pointing to the root element, then will traverse the file looking for the

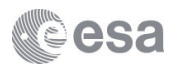

requested elements using the xf\_tree\_read\_∗\_element\_value family of functions and will return the array of values leaving the iterator pointing to the last element read.

Attributes can be read with the family of functions  $xf$  tree read  $*$  attribute value specifying the attribute name as well as the name of the element that contains it. If the global iterator is pointing to an element name different from the specified one, this element is first looked for, the iterator is moved to it and then the requested attribute is looked for within that element. If the iterator is already pointing to an element whose name matches the specified one, the attribute is directly searched for within that element.

**Reading a file using path expressions**

Traversing a file sequentially may not always be the optimum way of accessing information if we just need to read a few values. Random access to the in-memory representation of an XML file is achieved using XPath expressions. XPath expressions allow addressing XML elements and attributes using a syntax that resembles the one used for addressing files and directories in a hierarchical file system and is based on the following rules:

- Element names are separated by the "/" character.
- XPath expressions may be absolute (i.e., starting with the "/" character and listing all elements from the root to the requested one), or relative to the current position of the iterator (i.e., without the leading "/").
- "." is used for the current element, and ".." for the parent element as it is used for directories.
- If an element has a collection of children with the same name, individual elements may be accessed using their element name followed by an integer index between square brackets, being 1 the index to the first element (i.e., A[1], for the first occurrence of element A, A[2] for the second and so on)
- Attribute names are preceded by the "@" character.

The xf tree\_path\_read \* family of functions implement random access file reading using XPath expressions. The global iterator has the same behaviour as in the  $xf$   $tree$  read  $*$  familliy of functions.

#### **Searching for elements with a given value**

The EO\_FILE\_HANDLING library provides two functions for searching the XPath expression of an element with a given value.

- The xf tree find string value element function uses an element name and a string value and returns the first element found whose value matches the value provided as input.
- The xf\_tree\_find\_string\_value\_path function uses an XPath expression and a string value. The XPath expression must contain the [∗] character sequence in order to indicate the elements in a sequence (list) that are iterated.

The search functions set the file iterator pointing to the found element and return its absolute XPath. If the search operation returns an error, the iterator is not moved.

#### **Creating new elements or removing existing elements**

A file can be created in memory from scratch using the xf\_tree\_create function. Like the xf\_tree\_init← \_parser that reads an existing XML file from disk, it returns a unique integer value that must be used thereon to access the in-memory representation of an XML file just created.

When a file is created in memory, the first operation that must be performed is the creation of the root element, which is done by the xf\_tree\_create\_root function.

From that point, elements may be added using as input a reference element to which they are attached and the created element name. The element to which the new element is attached is referenced using an XPath expression. The following possibilities are available.

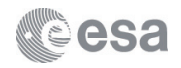

- Add a child to the reference element using  $xf\_tree\_add\_child$ . If the reference element already has children, the new element will be appended at the end of the children list.
- Add a sibling after the reference element using  $xf$   $tree$   $add$   $next$   $sibling$ . This will insert the new element just after the reference one.
- Add a sibling before the reference element using  $xf\_tree\_add\_previous\_sibling$ . This will insert the new element just before the reference one.
- Attributes are added with the xf tree add attribute function using the name of the element that contains them as the reference element.

After a new element has been added to the in-memory representation of the XML file, the global iterator is pointing to the last added element. Therefore, relative XPath expressions used just after an element insertion are relative to the inserted element.

Existing elements are removed using the xf tree remove function with an XPath expression addressing them. If the requested element has children, all of them will be removed recursively.

#### **Setting and/or modifying element values**

When elements and attributes are created, they have no value. Element and attribute values may be set and/or modified with the xf\_tree\_set\_∗\_node\_value family of functions using an XPath expression for addressing the requested element or attribute. Format information as in the C standard library print  $f$  family of functions must be provided when setting an element or attribute value.

### **Writing an XML file to disk**

An in-memory representation of an XML file can be written to a file on disk with the  $xf$  tree write function. Note that if the in-memory representation is loaded from a file, it may be written under a different file name.

#### **Releasing memory**

The in-memory representation of an XML file normally takes a significant amount of memory space, typically between 7 and 10 times the size of the file on disk. For this reason it is important to provide the means for releasing the memory allocated after being used. This can be done using the xf\_tree\_cleanup\_∗ family of functions.

### **Earth Observation Header Functions**

The EO\_FILE\_HANDLING library includes a set of functions for the creation of the file headers and filenames for the Earth Observation Missions according to the File Format Standards Document (CS-TN-ESA-GS-0154). These provide the following functionalities:

- Create a fixed header with empty values and an empty variable header
- Set the value of a fixed header element given the element name
- Get the value of a fixed header element given the element name
- Get the values of all fixed header elements
- Create a standard filename from its component items
- Decompose a standard filename in its individual components

The EO\_FILE\_HANDLING library has been designed as a general purpose simple and reusable library for reading and writing XML files. The Earth Observation Header functions are only relevant to those users developing applications for the ESA Earth Observation Missions. For this reason and in order to provide an easy way to "disable" these functions for users not interested in them, their inclusion is controlled by a conditional compilation preprocessor directive.

• Users linking their applications with other higher level EARTH OBSERVATION CFI libraries do not need to do anything in order to include the Earth Observation Header functions in the compilation and linking process.

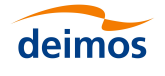

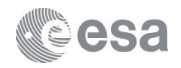

- Users linking their applications only with the EO\_FILE\_HANDLING library must define the XF\_EARTH\_E← XPLORER\_HEADER macro in order to add the header functions to the compilation and linking process. This may be done in two ways:
	- **–** By adding this macro definition in the code before the preprocessor directive that includes the [explorer\\_file\\_handling.h](#page-9-3) header file
	- **–** By adding this macro definition in the compiler command using the -D flag

### **Runtime Performances**

The library performance has been measured by dedicated test procedures run in 6 different platforms under the below specified machines:

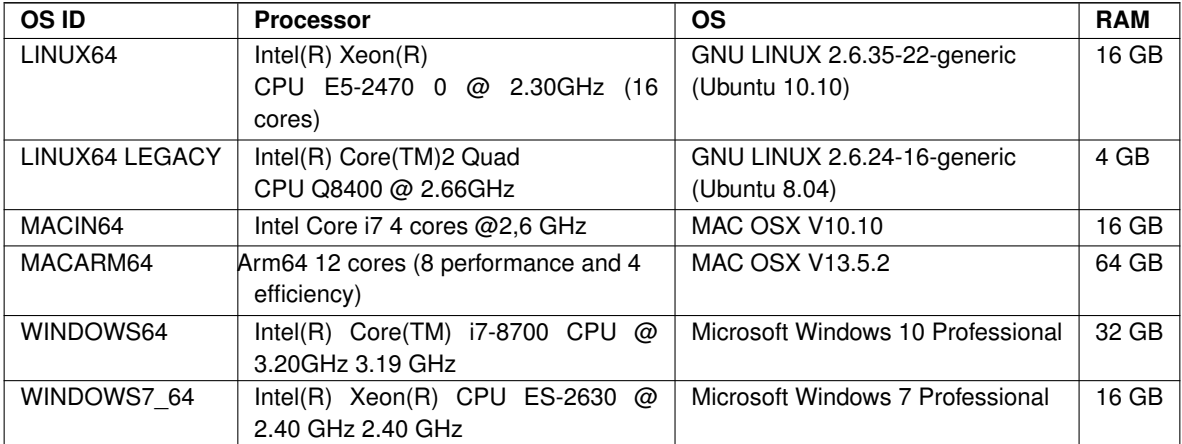

The table below shows the time (in miliseconds - ms) each function takes to be run under each platform:

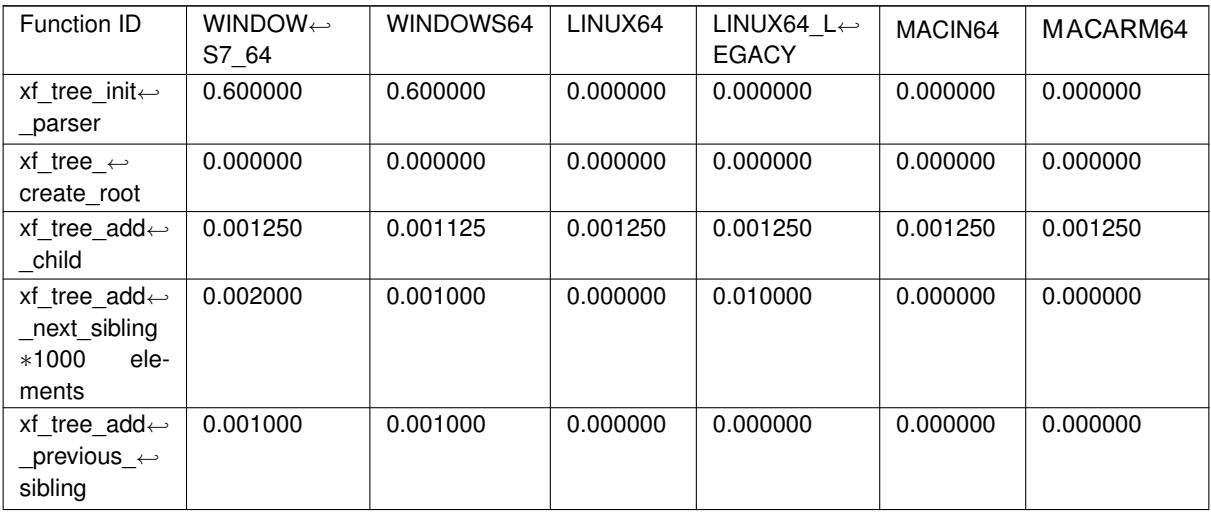

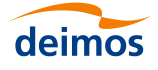

### Earth Observation Mission CFI Software FILE HANDLING User Manual

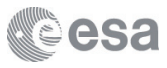

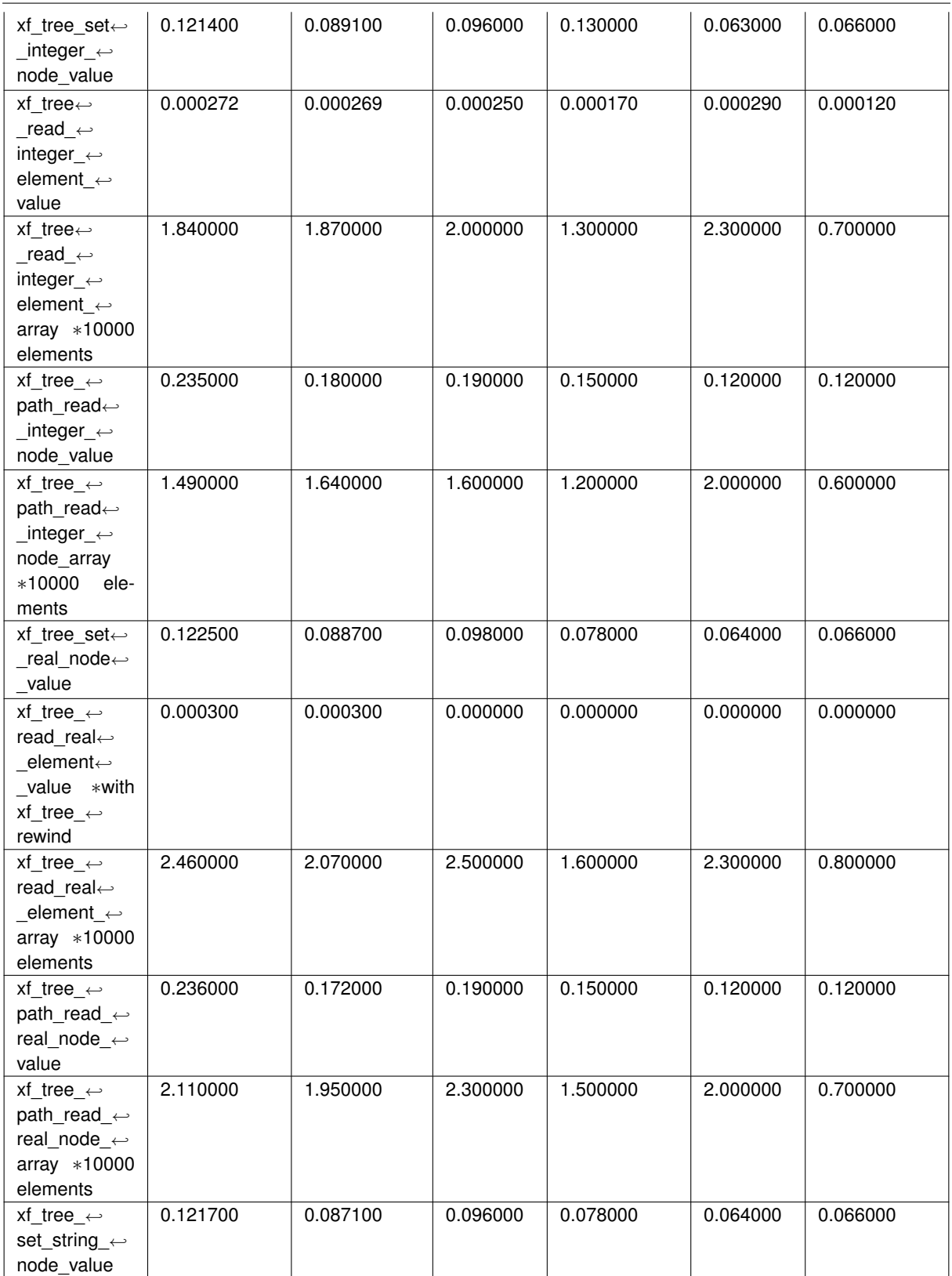

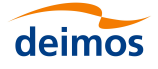

### Earth Observation Mission CFI Software FILE HANDLING User Manual

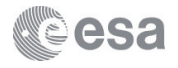

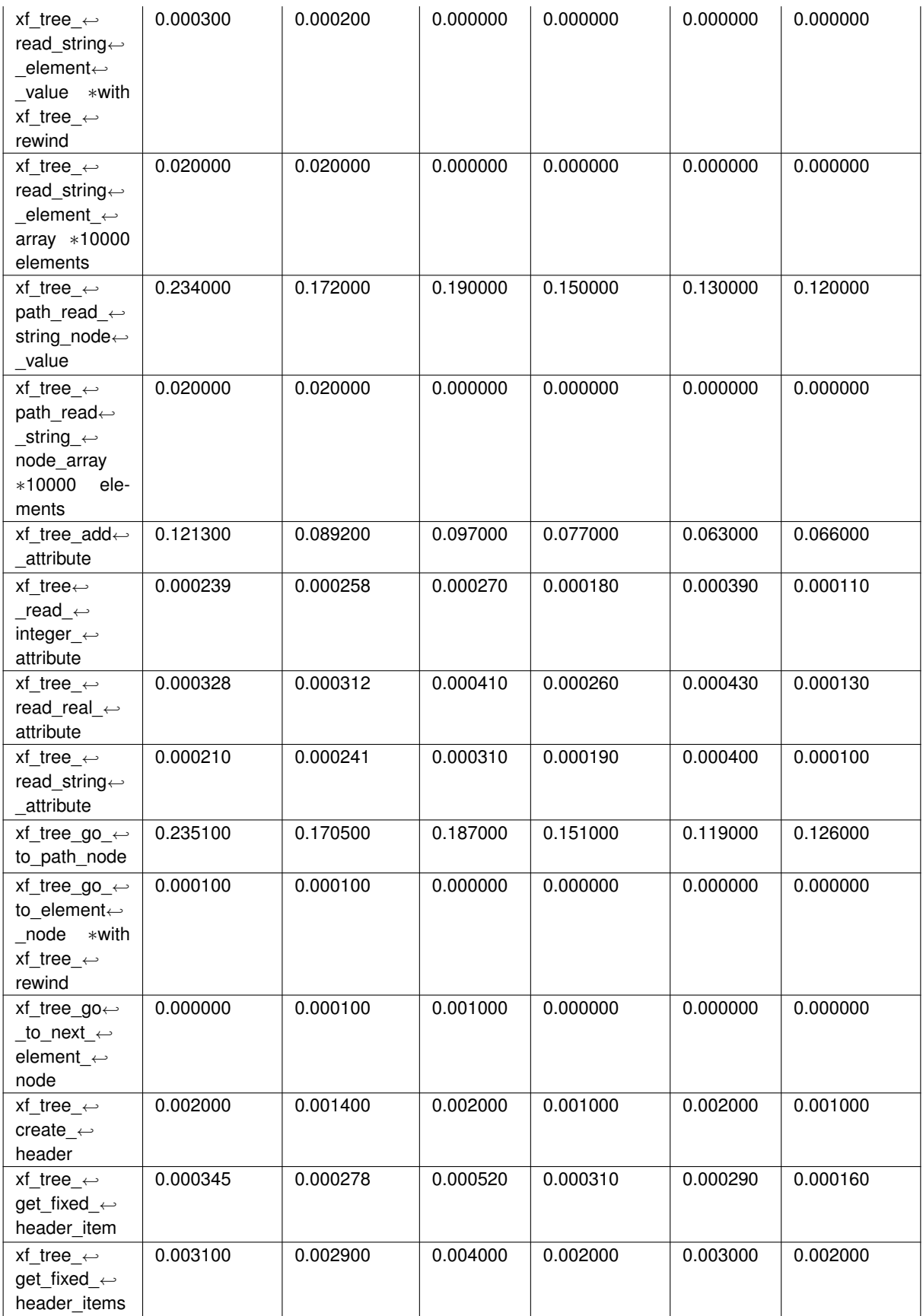

<span id="page-9-4"></span>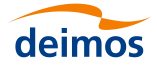

### Earth Observation Mission CFI Software FILE HANDLING User Manual

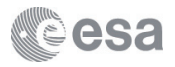

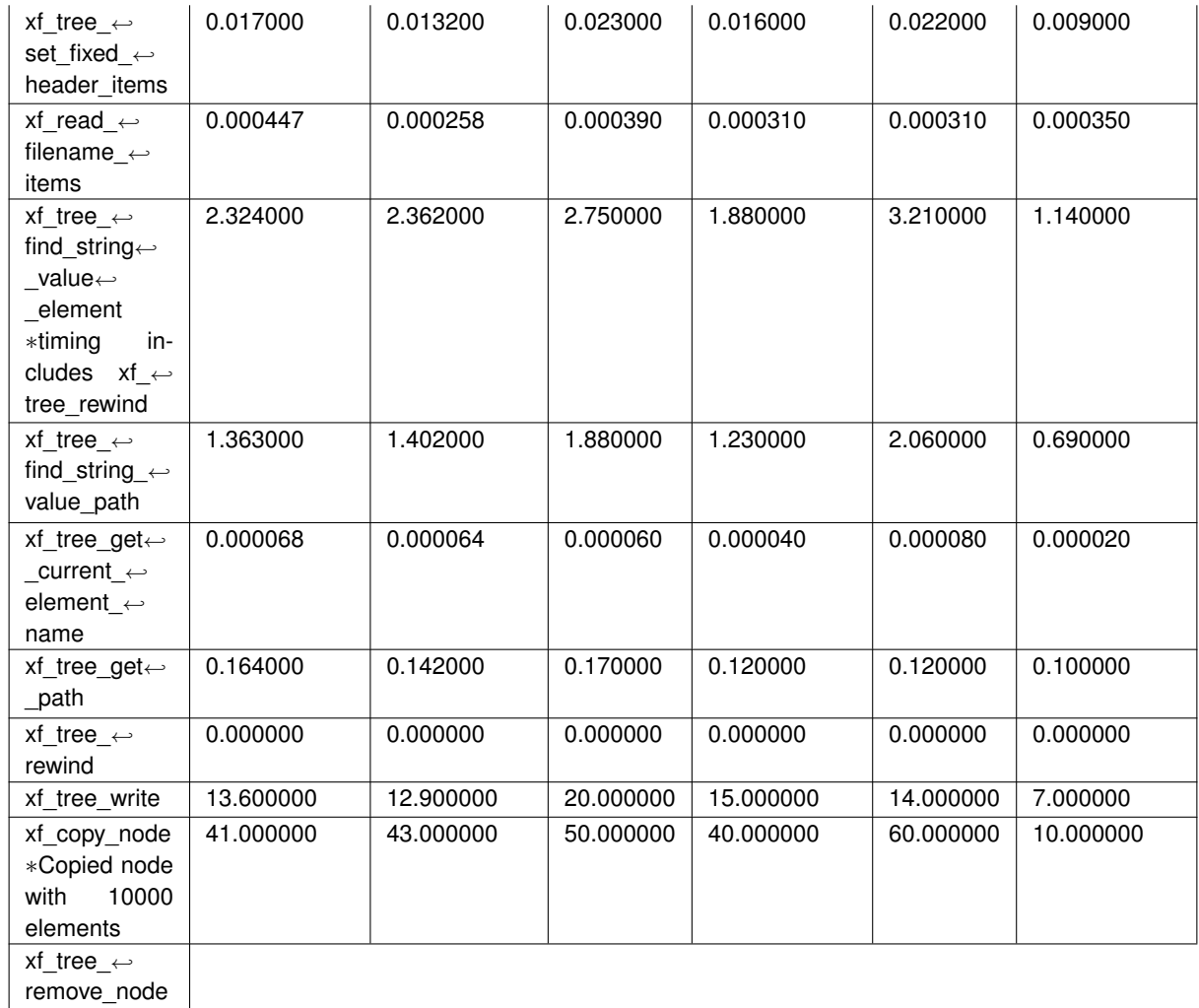

# <span id="page-9-0"></span>**2 File Index**

### <span id="page-9-1"></span>**2.1 File List**

Here is a list of all documented files with brief descriptions:

**[explorer\\_file\\_handling.h](#page-9-3)**

**Public header file for the explorer\_file\_handling library [9](#page-9-3)**

# <span id="page-9-2"></span>**3 File Documentation**

<span id="page-9-3"></span>**3.1 explorer\_file\_handling.h File Reference**

Public header file for the explorer\_file\_handling library.

**Macros**

- #define [XF\\_MAX\\_FILES\\_NUMBER](#page-13-2) 512
- #define [XF\\_MAX\\_ERROR\\_MSG\\_LENGTH](#page-13-3) 512

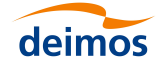

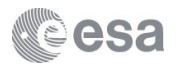

- #define [XF\\_MAX\\_XML\\_NODE\\_NAME\\_LENGTH](#page-13-4) 64
- #define [XF\\_MAX\\_VALUE\\_LENGTH](#page-13-5) 512
- #define [XF\\_MAX\\_ATTR\\_ARRAY\\_SIZE](#page-13-6) 10
- #define [XF\\_MAX\\_PATH\\_LENGTH](#page-13-7) 256
- #define [XF\\_MAX\\_FILENAME\\_LENGTH](#page-13-8) 64

#### **Enumerations**

• enum XF CFI General err\_enum { [XF\\_CFI\\_FIRST\\_ELEMENT](#page-14-2) = -39, [XF\\_CFI\\_LOCK\\_ERROR,](#page-14-3) [XF\\_CFI\\_UNLOCK\\_ERROR,](#page-14-4) [XF\\_CFI\\_VALU](#page-14-5)← E\_NOT\_FOUND. [XF\\_CFI\\_FILENAME\\_TOO\\_LONG,](#page-14-6) [XF\\_CFI\\_WRONG\\_HEADER\\_ELEMENT,](#page-14-7) [XF\\_CFI\\_WRONG\\_HEADER](#page-14-8)←-FILE\_EXTENSION, [XF\\_CFI\\_WRONG\\_HEADER\\_FILE\\_FORMAT,](#page-14-9) [XF\\_CFI\\_EMPTY\\_ELEMENT,](#page-14-10) [XF\\_CFI\\_NO\\_ARRAY\\_PATH,](#page-14-11) [XF\\_CFI\\_SAVING\\_DOC\\_ERROR,](#page-14-12) [XF\\_CFI\\_IN](#page-14-13)←-

[VALID\\_FILE\\_FORMAT,](#page-14-13) [XF\\_CFI\\_INVALID\\_FORMAT,](#page-14-14) [XF\\_CFI\\_REMOVING\\_NODE\\_ERROR,](#page-14-15) [XF\\_CFI\\_ADDING\\_SIBLING\\_ERROR,](#page-14-16) [XF\\_CFI\\_CREATING\\_NODE\\_ERROR,](#page-14-17)

[XF\\_CFI\\_ROOT\\_ALREADY\\_EXISTS,](#page-14-18) [XF\\_CFI\\_CREATING\\_DOC\\_ERROR,](#page-14-19) [XF\\_CFI\\_WRONG\\_FILE\\_DES](#page-14-20)←-[CRIPTOR,](#page-14-20) [XF\\_CFI\\_CURRENT\\_NODE\\_IS\\_NULL,](#page-14-21)

[XF\\_CFI\\_MAX\\_FILES\\_REACHED,](#page-14-22) [XF\\_CFI\\_NODE\\_NAME\\_TOO\\_LONG,](#page-14-23) [XF\\_CFI\\_PATH\\_TOO\\_LONG,](#page-14-24) X[←](#page-14-25)-[F\\_CFI\\_NOT\\_A\\_TERMINAL\\_ELEMENT,](#page-14-25)

[XF\\_CFI\\_NO\\_ATTRIBUTES,](#page-14-26) [XF\\_CFI\\_VALUE\\_OUT\\_OF\\_RANGE,](#page-14-27) [XF\\_CFI\\_NOT\\_A\\_DOUBLE,](#page-14-28) [XF\\_CFI\\_N](#page-14-29)←-OT A LONG,

[XF\\_CFI\\_NO\\_ELEMENT\\_FOUND,](#page-14-30) [XF\\_CFI\\_ROOT\\_NODE\\_IS\\_NULL,](#page-14-31) [XF\\_CFI\\_NOT\\_AN\\_ELEMENT\\_NO](#page-14-32)←- [DE,](#page-14-32) [XF\\_CFI\\_NO\\_ELEMENT\\_REQUESTED,](#page-14-33)

[XF\\_CFI\\_DOC\\_NOT\\_PARSED\\_OR\\_CREATED,](#page-14-34) [XF\\_CFI\\_MEMORY\\_ERROR,](#page-15-0) [XF\\_CFI\\_GETTING\\_ROOT](#page-15-1)←-ERROR, XF CFI\_PARSING\_FILE[\\_ERROR,](#page-15-1)

[XF\\_CFI\\_BAD\\_INPUT\\_ARGUMENT,](#page-15-3) [XF\\_CFI\\_GENERIC\\_ERROR,](#page-15-4) [XF\\_CFI\\_UNKNOWN\\_ERROR\\_CODE,](#page-15-5)  $XF$  CFI OK = 0.

[XF\\_CFI\\_ROOT\\_ALREADY\\_REACHED,](#page-15-7) [XF\\_CFI\\_MAX\\_LENGTH\\_EXCEEDED,](#page-15-8) [XF\\_CFI\\_GENERIC\\_WA](#page-15-9)←-[RNING,](#page-15-9) [XF\\_CFI\\_HEADER\\_ALREADY\\_EXISTS,](#page-15-10)

[XF\\_CFI\\_LAST\\_ELEMENT](#page-15-11) }

*List of error and warning codes.*

- enum [XF\\_File\\_extension\\_type\\_enum](#page-15-12) {
- [XF\\_HEADER\\_FORMAT\\_EEF,](#page-15-13) [XF\\_HEADER\\_FORMAT\\_HDR,](#page-15-14) [XF\\_HEADER\\_FORMAT\\_DBL,](#page-15-15) [XF\\_HEAD](#page-15-16)←-[ER\\_FORMAT\\_NONE,](#page-15-16)
- [XF\\_HEADER\\_FORMAT\\_EOF](#page-15-17) }

*List of XML Header files allowed.*

• enum [XF\\_Set\\_schema\\_enum](#page-16-1) { [XF\\_CHANGE\\_SCHEMA\\_AND\\_VERSION,](#page-16-2) [XF\\_CHANGE\\_SCHEMA,](#page-16-3) [XF\\_](#page-16-4)← [DELETE\\_ALL,](#page-16-4) [XF\\_DELETE\\_SCHEMA](#page-16-5) }

*List of actions to do when calling to xf\_set\_schema.*

• enum [XF\\_Sat\\_id\\_enum](#page-15-18) {

```
XF_SAT_DEFAULT = 0 , XF_SAT_ERS1 = 11, XF_SAT_ERS2 = 12, XF_SAT_ENVISAT = 21,
XF_SAT_METOP1 = 31, XF_SAT_METOP2 = 32, XF_SAT_METOP3 = 33, XF_SAT_CRYOSAT = 41,
XF_SAT_ADMXF_SAT_GOCEXF_SAT_SMOSXF_SAT_TERRASAR = 81,
XF_SAT_EARTHCAREXF_SAT_SWARM_AXF_SAT_SWARM_BXF_SAT_SWARM←
C = 103
```
*List of Satellite Ids allowed.*

#### **Functions**

• long [xf\\_tree\\_init\\_parser](#page-33-0) (char ∗file, long ∗error)

*Loads an XML file into memory.*

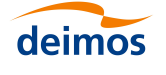

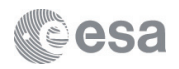

- void [xf\\_tree\\_cleanup\\_parser](#page-23-0) (long ∗fd, long ∗error)
	- *Releases parser resources.*
- void xf tree\_cleanup\_all\_parser (void)
	- *Releases all parser resources.*
- void xf tree\_get\_current\_element\_name (long ∗fd, char ∗∗name, long ∗error) *Gets the name of the current element.*
- void xf tree\_read\_integer\_element\_value (long ∗fd, char ∗element, long ∗value, long ∗error) *Reads an integer number value.*
- void xf tree\_read\_integer\_element\_array (long ∗fd, char ∗element, long ∗∗array, long ∗length, long ∗error) *Reads an array of integer number values.*
- void xf tree\_read\_real\_element\_value (long ∗fd, char ∗element, double ∗value, long ∗error) *Reads a real number value.*
- void xf tree\_read\_real\_element\_array (long ∗fd, char ∗element, double ∗∗array, long ∗length, long ∗error) *Reads an array of real number values.*
- void xf tree\_read\_string\_element\_value (long ∗fd, char ∗element, char ∗∗value, long ∗error) *Reads a string value.*
- void [xf\\_tree\\_read\\_string\\_element\\_array](#page-44-0) (long ∗fd, char ∗element, char ∗∗∗array, long ∗length, long ∗error) *Reads an array of string values.*
- void [xf\\_tree\\_read\\_string\\_attribute](#page-43-0) (long ∗fd, char ∗element, char ∗attribute\_name, char ∗∗attribute\_value, long ∗error)

*Reads an attribute as string.*

• void xf tree read integer attribute (long ∗fd, char ∗element, char ∗attribute name, long ∗attribute value, long ∗error)

*Reads an attribute as a long.*

• void xf tree read real attribute (long ∗fd, char ∗element, char ∗attribute name, double ∗attribute value, long ∗error)

*Reads an attribute as a double.*

- void xf tree\_path\_read\_string\_node\_value (long ∗fd, char ∗path, char ∗∗value, long ∗error) *Reads a string value given the path to the node.*
- void [xf\\_tree\\_path\\_read\\_integer\\_node\\_value](#page-34-0) (long ∗fd, char ∗path, long ∗value, long ∗error)
	- *Reads a integer value given the path to the node.*
- void [xf\\_tree\\_path\\_read\\_real\\_node\\_value](#page-35-0) (long ∗fd, char ∗path, double ∗value, long ∗error) *Reads a double value given the path to the node.*
- void [xf\\_tree\\_path\\_read\\_string\\_node\\_array](#page-36-0) (long ∗fd, char ∗path, char ∗∗∗array, long ∗length, long ∗error) *Reads an array of string characters given the Xpath to the node.*
- void [xf\\_tree\\_path\\_read\\_integer\\_node\\_array](#page-34-1) (long ∗fd, char ∗path, long ∗∗array, long ∗length, long ∗error) *Reads an array of long values given the Xpath to the node.*
- void [xf\\_tree\\_get\\_namespace](#page-30-0) (long ∗fd, char ∗node\_name, long ∗num\_ns, char ∗∗∗prefix, char ∗∗∗url, long ∗error)
	- *Reads all the namespace that applies to a given node.*
- void xf tree\_rewind (long ∗fd, long ∗error)

*Sets the read pointer to the beginning of the file.*

• void xf tree\_go\_to\_path\_node (long ∗fd, char ∗path, long ∗error)

*Goes to the node specified in the input XPath.*

- void [xf\\_tree\\_go\\_to\\_element\\_node](#page-31-0) (long ∗fd, char ∗element, long ∗error) *Goes to the next element in the tree.*
- void xf tree\_go\_to\_next\_element\_node (long ∗fd, long ∗error)
	- *Goes to the next element in the tree.*
- void xf tree\_get\_path (long ∗fd, char ∗path, long ∗error)

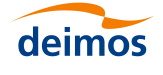

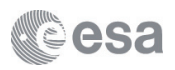

*Gets the XPath of the current tree pointer.*

- long [xf\\_tree\\_create](#page-23-2) (long ∗error)
- *Create a memory representation of an empty XML document.*
- void xf tree\_create\_root (long ∗id, char ∗name, long ∗error)

*Create the root element of an XML document.*

- void xf tree\_add\_child (long ∗id, char ∗parent, char ∗name, long ∗error)
	- *Add a new element to an XML document as a child of parent.*
- void [xf\\_tree\\_add\\_next\\_sibling](#page-21-0) (long ∗id, char ∗current, char ∗name, long ∗error)

*Add a new element to an XML document after current.*

- void xf tree\_add\_previous\_sibling (long ∗id, char ∗current, char ∗name, long ∗error) *Add a new element to an XML document before current.*
- void xf tree\_add\_attribute (long ∗id, char ∗current, char ∗name, long ∗error)

*Add a new attribute carried by an element.*

- void xf tree\_remove\_node (long ∗id, char ∗name, long ∗error) *Remove a node.*
- void xf tree\_set\_integer\_node\_value (long ∗id, char ∗name, long ∗value, char ∗format, long ∗error) *Set an integer node value.*
- void xf tree\_set\_real\_node\_value (long ∗id, char ∗name, double ∗value, char ∗format, long ∗error) *Set a real number node value.*
- void xf tree\_set\_string\_node\_value (long ∗id, char ∗name, char ∗value, char ∗format, long ∗error) *Set a string node value.*
- void [xf\\_tree\\_write](#page-51-0) (long ∗id, char ∗name, long ∗error)

*Write the data to a file on disk.*

• void xf set schema (char ∗filename, char ∗schema, long ∗action, long ∗error)

*It sets the schema in the root element of the filename.*

- void [xf\\_tree\\_find\\_string\\_value\\_element](#page-25-1) (long ∗fd, char ∗element, char ∗value, char ∗found\_path, long ∗error) *Find the XPath name of an element given an element name and value.*
- void [xf\\_tree\\_find\\_string\\_value\\_path](#page-26-0) (long ∗fd, char ∗path, char ∗value, char ∗found\_path, long ∗error) *Find the XPath name of an element given an XPath expression and value.*
- void [xf\\_basic\\_error\\_msg](#page-16-11) (long error\_code, char ∗error\_message)

*Gets default message corresponding to the input error code.*

• void xf verbose ()

*Set verbosity flag.*

• void [xf\\_silent](#page-19-1) ()

*Unset verbosity flag.*

• void [xf\\_tree\\_create\\_header](#page-24-0) (long ∗fd, long ∗file\_extension\_type, long ∗error)

*Generates a new blank Header including both Fixed and Variable headers.*

• void xf tree\_set\_fixed\_header\_item (long ∗fd, char ∗item\_id, char ∗item\_value, long ∗error)

*Sets the value of any element of a Header.*

• void xf tree\_set\_fixed\_header\_items (long ∗fd, char ∗file\_name, char ∗file\_description, char ∗notes, char ∗mission, char ∗file\_class, char ∗file\_type, char ∗validity\_start, char ∗validity\_stop, long ∗file\_version, char ∗system, char ∗creator, char ∗creator\_version, char ∗creation\_date, long ∗error)

*Sets the value of all Fixed Header elements.*

• void [xf\\_tree\\_get\\_fixed\\_header\\_item](#page-28-0) (long ∗fd, char ∗item\_id, char ∗∗item\_value, long ∗error)

*Gets the value of any element of a Header.*

• void [xf\\_tree\\_get\\_fixed\\_header\\_items](#page-29-0) (long ∗fd, char ∗∗file\_name, char ∗∗file\_description, char ∗∗notes, char ∗∗mission, char ∗∗file\_class, char ∗∗file\_type, char ∗∗validity\_start, char ∗∗validity\_stop, long ∗file\_version, char ∗∗system, char ∗∗creator, char ∗∗creator\_version, char ∗∗creation\_date, long ∗error)

*Gets the value of all Fixed Header elements.*

<span id="page-13-9"></span>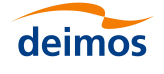

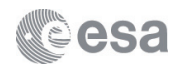

• void [xf\\_create\\_filename](#page-17-0) (long ∗satellite\_id, char ∗file\_class, char ∗file\_type, char ∗instance\_id, long ∗file\_← extension\_type, char ∗filename, long ∗error)

*Generates a complete Cryosat File Name.*

• void xf read filename items (char ∗filename, long ∗satellite id, char ∗file class, char ∗file type, char ∗instance\_id, long ∗error)

*Reads a filename and returns its parameters.*

- void [xf\\_copy\\_node](#page-17-1) (long \*fd, char \*dest\_node, char \*src\_file, char \*source\_node, long \*error) *Copy a node element from a file in other file.*
- long [xf\\_check\\_library\\_version](#page-16-12) () *Get the library version.*
- <span id="page-13-0"></span>**3.1.1 Detailed Description**

Public header file for the explorer\_file\_handling library.

<span id="page-13-6"></span><span id="page-13-1"></span>**3.1.2 Macro Definition Documentation**

#### **3.1.2.1 XF\_MAX\_ATTR\_ARRAY\_SIZE**

<span id="page-13-3"></span>#define XF\_MAX\_ATTR\_ARRAY\_SIZE 10

Maximum number of attributes

#### **3.1.2.2 XF\_MAX\_ERROR\_MSG\_LENGTH**

<span id="page-13-8"></span>#define XF\_MAX\_ERROR\_MSG\_LENGTH 512

Maximum number of characters in error message

#### **3.1.2.3 XF\_MAX\_FILENAME\_LENGTH**

#define XF\_MAX\_FILENAME\_LENGTH 64

<span id="page-13-2"></span>Maximum number of characters in a filename

### **3.1.2.4 XF\_MAX\_FILES\_NUMBER**

<span id="page-13-7"></span>#define XF\_MAX\_FILES\_NUMBER 512 Maximum number of open files allowed

### **3.1.2.5 XF\_MAX\_PATH\_LENGTH**

<span id="page-13-5"></span>#define XF\_MAX\_PATH\_LENGTH 256 Maximum number of characters in a XML path

#### **3.1.2.6 XF\_MAX\_VALUE\_LENGTH**

<span id="page-13-4"></span>#define XF\_MAX\_VALUE\_LENGTH 512 Maximum number of characters in content value of XML nodes

### **3.1.2.7 XF\_MAX\_XML\_NODE\_NAME\_LENGTH**

#define XF\_MAX\_XML\_NODE\_NAME\_LENGTH 64

Maximum number of characters in element or attribute name

<span id="page-14-35"></span>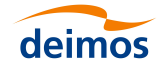

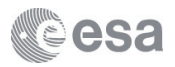

<span id="page-14-1"></span><span id="page-14-0"></span>**3.1.3 Enumeration Type Documentation**

### **3.1.3.1 XF\_CFI\_General\_err\_enum**

enum [XF\\_CFI\\_General\\_err\\_enum](#page-14-1) List of error and warning codes.

- OK :  $code = 0$
- Warning :  $code > 0$
- <span id="page-14-2"></span>• Error :  $code < 0$

### **Enumerator**

<span id="page-14-34"></span><span id="page-14-33"></span><span id="page-14-32"></span><span id="page-14-31"></span><span id="page-14-30"></span><span id="page-14-29"></span><span id="page-14-28"></span><span id="page-14-27"></span><span id="page-14-26"></span><span id="page-14-25"></span><span id="page-14-24"></span><span id="page-14-23"></span><span id="page-14-22"></span><span id="page-14-21"></span><span id="page-14-20"></span><span id="page-14-19"></span><span id="page-14-18"></span><span id="page-14-17"></span><span id="page-14-16"></span><span id="page-14-15"></span><span id="page-14-14"></span><span id="page-14-13"></span><span id="page-14-12"></span><span id="page-14-11"></span><span id="page-14-10"></span><span id="page-14-9"></span><span id="page-14-8"></span><span id="page-14-7"></span><span id="page-14-6"></span><span id="page-14-5"></span><span id="page-14-4"></span><span id="page-14-3"></span>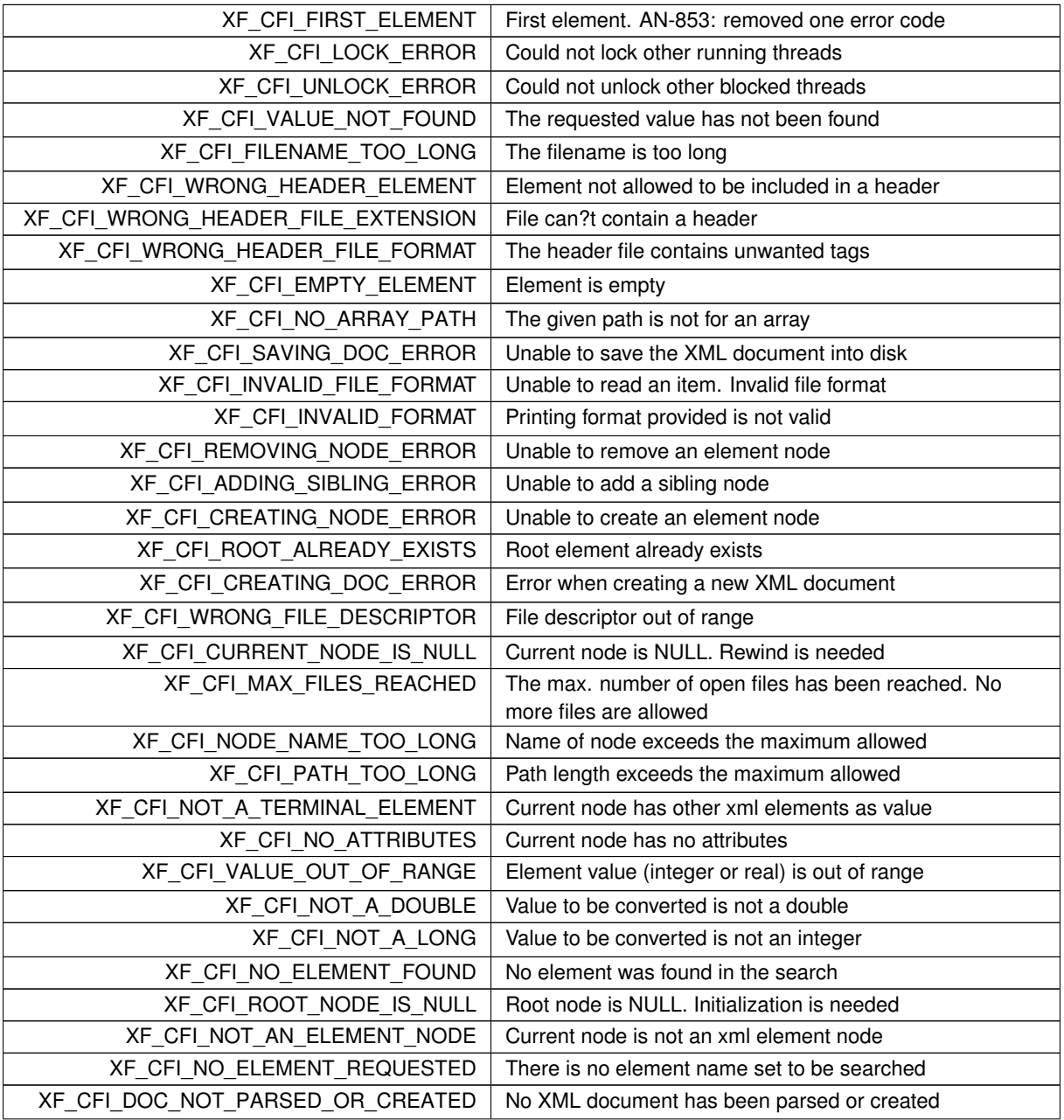

<span id="page-15-30"></span>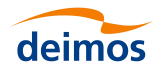

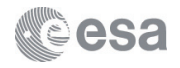

**Enumerator**

<span id="page-15-8"></span><span id="page-15-7"></span><span id="page-15-6"></span><span id="page-15-5"></span><span id="page-15-4"></span><span id="page-15-3"></span><span id="page-15-2"></span><span id="page-15-1"></span><span id="page-15-0"></span>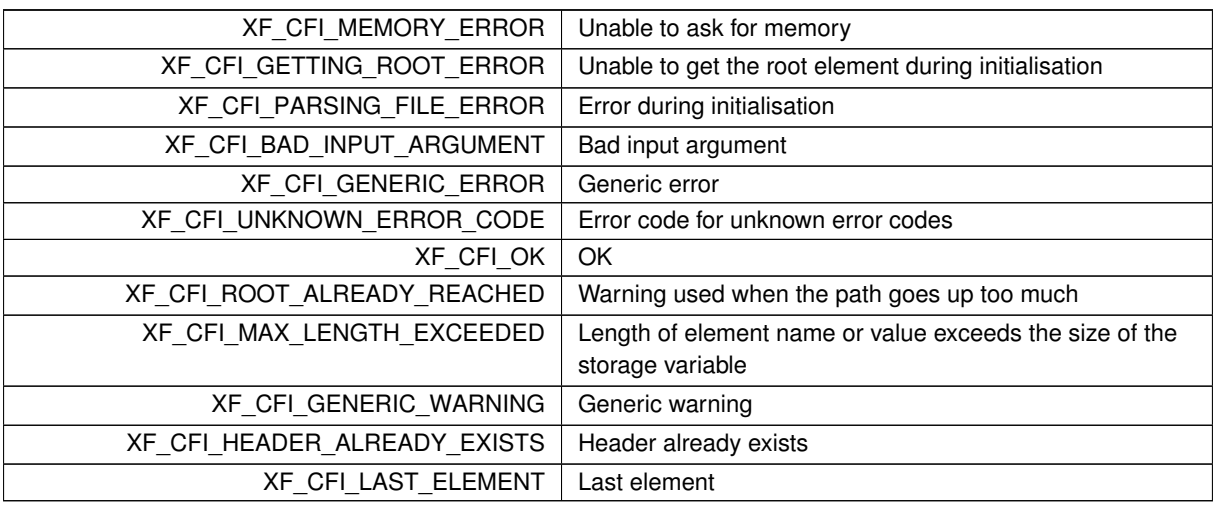

### <span id="page-15-12"></span><span id="page-15-11"></span><span id="page-15-10"></span><span id="page-15-9"></span>**3.1.3.2 XF\_File\_extension\_type\_enum**

enum [XF\\_File\\_extension\\_type\\_enum](#page-15-12)

List of XML Header files allowed.

### **Enumerator**

<span id="page-15-17"></span><span id="page-15-16"></span><span id="page-15-15"></span><span id="page-15-14"></span><span id="page-15-13"></span>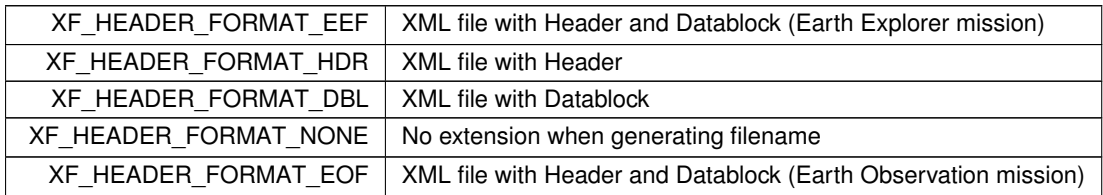

### <span id="page-15-18"></span>**3.1.3.3 XF\_Sat\_id\_enum**

enum [XF\\_Sat\\_id\\_enum](#page-15-18)

List of Satellite Ids allowed.

### **Enumerator**

<span id="page-15-29"></span><span id="page-15-28"></span><span id="page-15-27"></span><span id="page-15-26"></span><span id="page-15-25"></span><span id="page-15-24"></span><span id="page-15-23"></span><span id="page-15-22"></span><span id="page-15-21"></span><span id="page-15-20"></span><span id="page-15-19"></span>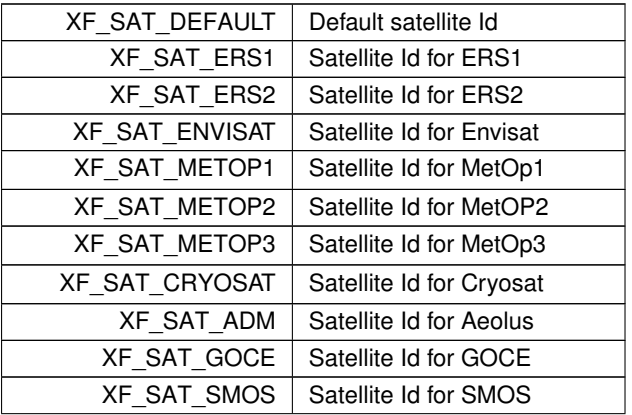

<span id="page-16-13"></span>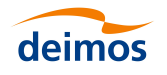

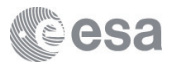

#### **Enumerator**

<span id="page-16-10"></span><span id="page-16-9"></span><span id="page-16-8"></span><span id="page-16-7"></span><span id="page-16-6"></span>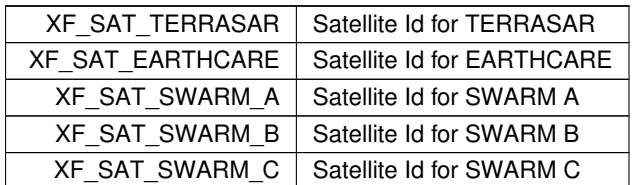

### <span id="page-16-1"></span>**3.1.3.4 XF\_Set\_schema\_enum**

enum [XF\\_Set\\_schema\\_enum](#page-16-1)

List of actions to do when calling to xf\_set\_schema.

### **Enumerator**

<span id="page-16-5"></span><span id="page-16-4"></span><span id="page-16-3"></span><span id="page-16-2"></span>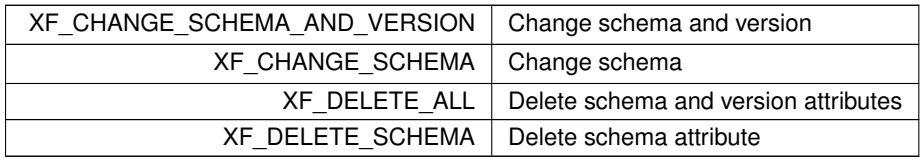

### <span id="page-16-11"></span><span id="page-16-0"></span>**3.1.4 Function Documentation**

#### **3.1.4.1 xf\_basic\_error\_msg()**

```
void xf_basic_error_msg (
             long error_code,
             char * error_message )
```
Gets default message corresponding to the input error code.

#### **Parameters**

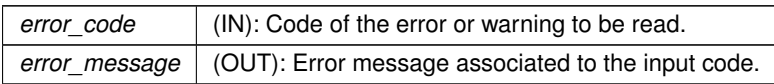

This function returns the error message associated with the input error code. If the error code is unknown, an adequate error message is returned.

- Assumptions :
	- **–** It is assumed that the size of the *error\_message* variable is equal or greater than *XF\_MAX\_ERROR*←- *\_MSG\_LENGTH*
- Errors : N/A
- Warnings : N/A
- <span id="page-16-12"></span>• Reference : N/A

<span id="page-17-2"></span>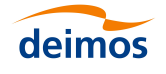

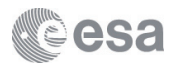

**3.1.4.2 xf\_check\_library\_version()**

```
xf_check_library_version ( )
```
### Get the library version.

This function prints in the standard output the library version

- Assumptions : None
- Errors : N/A
- Warnings : N/A
- Reference : None

### <span id="page-17-1"></span>**3.1.4.3 xf\_copy\_node()**

```
xf_copy_node (
             long ∗ fd,
             char ∗ dest_node,
             char * src_file,
             char ∗ source_node,
             long ∗ error )
```
Copy a node element from a file in other file.

#### **Parameters**

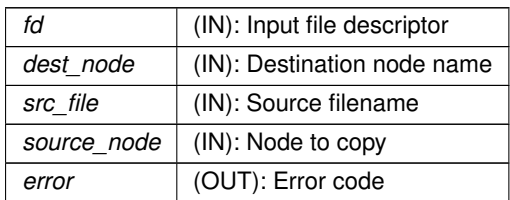

This function copies a node from the src\_file into the dest\_node within the file whose descriptor is fd

- Assumptions :
- Errors :
	- **–** XF\_CFI\_NO\_ELEMENT\_FOUND
	- **–** XF\_CFI\_PARSING\_FILE\_ERROR
- Warnings : N/A
- Reference : None

```
3.1.4.4 xf_create_filename()
```

```
void xf_create_filename (
             long ∗ mission_id,
             char ∗ file_class,
             char ∗ file_type,
             char * instance_id,
```
<span id="page-18-1"></span>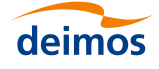

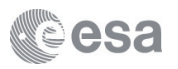

long ∗ file\_extension\_type, char ∗ filename, long ∗ error )

Generates a complete Cryosat File Name.

### **Parameters**

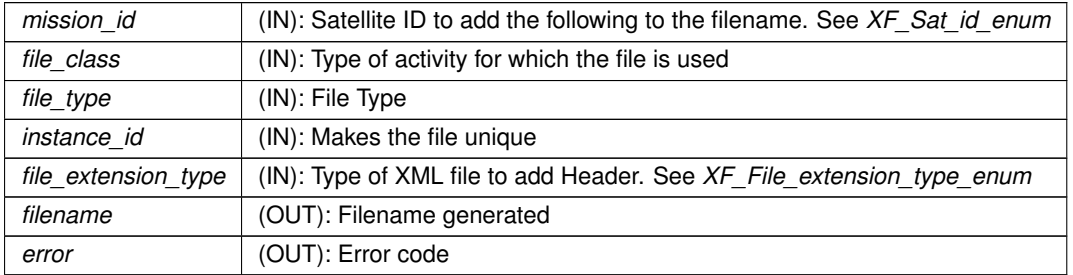

This function generates a complete Cryosat File Name

- Assumptions :
	- **–** XF\_EARTH\_EXPLORER\_HEADER macro is defined
- Errors :
	- **–** XF\_CFI\_MAX\_LENGTH\_EXCEEDED
	- **–** XF\_CFI\_BAD\_INPUT\_ARGUMENT
- Warnings : N/A
- Reference : None

### <span id="page-18-0"></span>**3.1.4.5 xf\_read\_filename\_items()**

```
void xf_read_filename_items (
             char ∗ filename,
             long ∗ satellite_id,
             char ∗ file_class,
             char ∗ file_type,
             char ∗ instance_id,
             long ∗ error )
```
Reads a filename and returns its parameters.

### **Parameters**

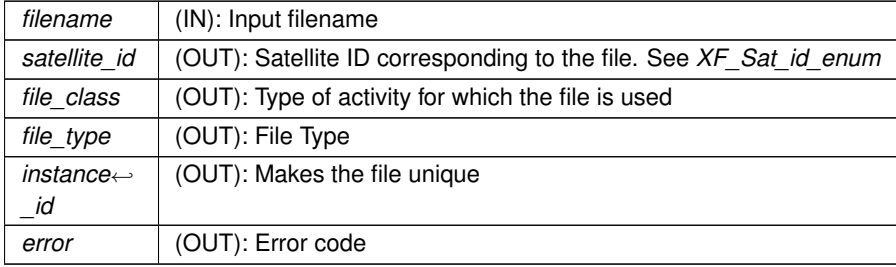

<span id="page-19-2"></span>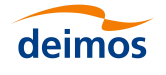

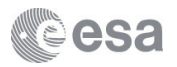

### This function generates a complete Cryosat File Name

- Assumptions :
	- **–** XF\_EARTH\_EXPLORER\_HEADER macro is defined
- Errors :
	- **–** XF\_CFI\_MAX\_LENGTH\_EXCEEDED
	- **–** XF\_CFI\_BAD\_INPUT\_ARGUMENT
- Warnings : N/A
- Reference : None

### <span id="page-19-0"></span>**3.1.4.6 xf\_set\_schema()**

```
void xf_set_schema (
             char ∗ filename,
             char ∗ schema,
             long ∗ action,
             long ∗ error )
```
It sets the schema in the root element of the filename.

**filename (IN):**

filename

**schema (IN):**

schema path.

**action (IN):**

flag to indicate what to do:

- XF\_CHANGE\_SCHEMA\_AND\_VERSION: Change schema and version
- XF\_CHANGE\_SCHEMA: Change schema
- XF\_DELETE\_ALL: Delete schema and version attributes
- XF\_DELETE\_SCHEMA: Delete schema attribute

**error (OUT):**

Error code.

This function sets the schema in the root element of the filename

- Assumptions : N/A
- Errors :
- XF\_CFI\_PARSING\_FILE\_ERROR
- XF CFI SAVING DOC ERROR
- Warnings : N/A
- <span id="page-19-1"></span>• Reference : See the *libxml* documentation

<span id="page-20-2"></span>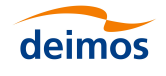

<span id="page-20-1"></span>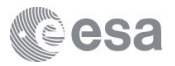

**3.1.4.7 xf\_silent()**

```
void xf_silent ( )
```
### Unset verbosity flag.

This function unset the verbosity flag. When the flag is unset the errors raised by explorer file handling functions as well as the ones raised by libxml are NOT displayed to stdedd.

### **3.1.4.8 xf\_tree\_add\_attribute()**

```
void xf_tree_add_attribute (
             long ∗ id,
             char ∗ current,
             char ∗ name,
             long ∗ error )
```
Add a new attribute carried by an element.

#### **Parameters**

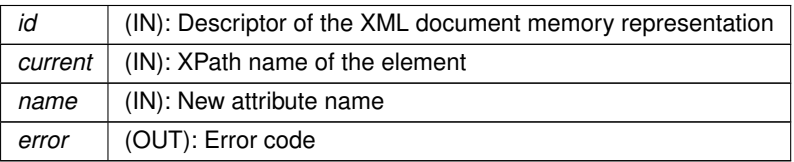

This function adds a new attribute to the *current* element

- Assumptions : N/A
- Errors :
	- **–** XF\_CFI\_BAD\_INPUT\_ARGUMENT
	- **–** XF\_CFI\_WRONG\_FILE\_DESCRIPTOR
	- **–** XF\_CFI\_DOC\_NOT\_PARSED\_OR\_CREATED
	- **–** XF\_CFI\_ROOT\_NODE\_IS\_NULL
	- **–** XF\_CFI\_PATH\_TOO\_LONG
	- **–** XF\_CFI\_NODE\_NAME\_TOO\_LONG
	- **–** XF\_CFI\_NO\_ELEMENT\_FOUND
- Warnings :
	- **–** XF\_CFI\_ROOT\_ALREADY\_REACHED
- Reference : See the *libxml* documentation

### <span id="page-20-0"></span>**3.1.4.9 xf\_tree\_add\_child()**

```
void xf_tree_add_child (
             long ∗ id,
             char ∗ parent,
             char ∗ name,
             long ∗ error )
```
Add a new element to an XML document as a child of parent.

<span id="page-21-1"></span>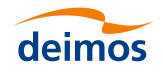

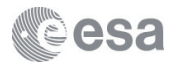

**Parameters**

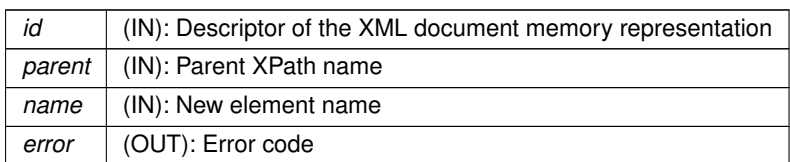

This function adds a new element to an XML document at the end of the *parent* child list

- Assumptions : N/A
- Errors :
	- **–** XF\_CFI\_BAD\_INPUT\_ARGUMENT
	- **–** XF\_CFI\_WRONG\_FILE\_DESCRIPTOR
	- **–** XF\_CFI\_DOC\_NOT\_PARSED\_OR\_CREATED
	- **–** XF\_CFI\_ROOT\_NODE\_IS\_NULL
	- **–** XF\_CFI\_PATH\_TOO\_LONG
	- **–** XF\_CFI\_NODE\_NAME\_TOO\_LONG
	- **–** XF\_CFI\_NO\_ELEMENT\_FOUND
	- **–** XF\_CFI\_CREATING\_NODE\_ERROR
	- **–** XF\_CFI\_ADDING\_SIBLING\_ERROR
- Warnings :
	- **–** XF\_CFI\_ROOT\_ALREADY\_REACHED
- Reference : See the *libxml* documentation

```
3.1.4.10 xf_tree_add_next_sibling()
```

```
void xf_tree_add_next_sibling (
             long ∗ id,
             char ∗ current,
             char ∗ name,
             long ∗ error )
```
Add a new element to an XML document after current.

### **Parameters**

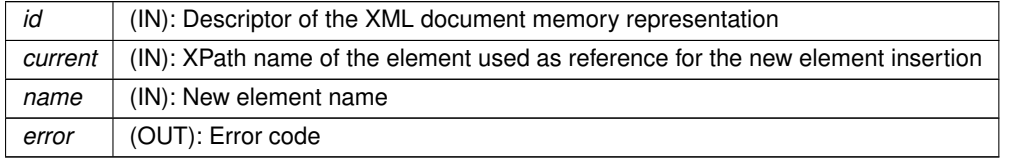

This function adds a new element to an XML document after the *current* element

- Assumptions : N/A
- Errors :

<span id="page-22-1"></span>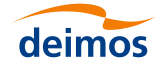

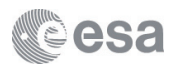

- **–** XF\_CFI\_BAD\_INPUT\_ARGUMENT
- **–** XF\_CFI\_WRONG\_FILE\_DESCRIPTOR
- **–** XF\_CFI\_DOC\_NOT\_PARSED\_OR\_CREATED
- **–** XF\_CFI\_ROOT\_NODE\_IS\_NULL
- **–** XF\_CFI\_PATH\_TOO\_LONG
- **–** XF\_CFI\_NODE\_NAME\_TOO\_LONG
- **–** XF\_CFI\_NO\_ELEMENT\_FOUND
- **–** XF\_CFI\_CREATING\_NODE\_ERROR
- **–** XF\_CFI\_ADDING\_SIBLING\_ERROR
- Warnings :
	- **–** XF\_CFI\_ROOT\_ALREADY\_REACHED
- Reference : See the *libxml* documentation

### <span id="page-22-0"></span>**3.1.4.11 xf\_tree\_add\_previous\_sibling()**

```
void xf_tree_add_previous_sibling (
             long ∗ id,
             char ∗ current,
             char ∗ name,
             long ∗ error )
```
Add a new element to an XML document before current.

### **Parameters**

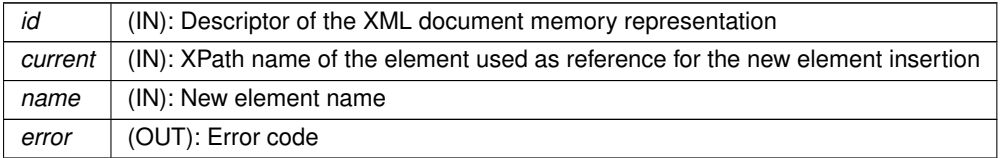

This function adds a new element to an XML document before the *current* element

- Assumptions : N/A
- Errors :
	- **–** XF\_CFI\_BAD\_INPUT\_ARGUMENT
	- **–** XF\_CFI\_WRONG\_FILE\_DESCRIPTOR
	- **–** XF\_CFI\_DOC\_NOT\_PARSED\_OR\_CREATED
	- **–** XF\_CFI\_ROOT\_NODE\_IS\_NULL
	- **–** XF\_CFI\_PATH\_TOO\_LONG
	- **–** XF\_CFI\_NODE\_NAME\_TOO\_LONG
	- **–** XF\_CFI\_NO\_ELEMENT\_FOUND
	- **–** XF\_CFI\_CREATING\_NODE\_ERROR
	- **–** XF\_CFI\_ADDING\_SIBLING\_ERROR
- Warnings :

<span id="page-23-3"></span>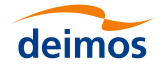

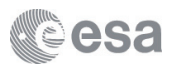

- **–** XF\_CFI\_ROOT\_ALREADY\_REACHED
- Reference : See the *libxml* documentation

```
3.1.4.12 xf_tree_cleanup_all_parser()
```

```
void xf_tree_cleanup_all_parser (
            void )
```
Releases all parser resources.

This function releases the memory resources taken by the XML parser for all the open files. This function is not thread safe and it should not be called from a multi-thread program.

- Assumptions : N/A
- Errors : N/A
- Warnings : N/A
- Reference : See the *libxml* documentation

### <span id="page-23-0"></span>**3.1.4.13 xf\_tree\_cleanup\_parser()**

```
void xf_tree_cleanup_parser (
            long ∗ fd,
            long ∗ error )
```
Releases parser resources.

**Parameters**

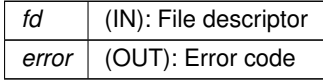

This function releases the memory resources taken by the XML parser for the corresponding file descriptor given in input.

- Assumptions : N/A
- Errors :
	- **–** XF\_CFI\_WRONG\_FILE\_DESCRIPTOR
- Warnings : N/A
- Reference : See the *libxml* documentation

### <span id="page-23-2"></span>**3.1.4.14 xf\_tree\_create()**

long xf\_tree\_create ( long ∗ error )

Create a memory representation of an empty XML document.

<span id="page-24-1"></span>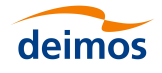

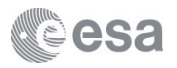

**Parameters**

*error* (OUT): Error code

**Returns**

A descriptor to be used in all functions for access, insertion and removal of element and attributes from the memory representation of the XML document, and for writing its content to a file.

This function must be called first by the user application in order to create an XML file from scratch

- Assumptions : N/A
- Errors :
	- **–** XF\_CFI\_MAX\_FILES\_REACHED
	- **–** XF\_CFI\_MEMORY\_ERROR
	- **–** XF\_CFI\_CREATING\_DOC\_ERROR
- Warnings : N/A
- Reference : See the *libxml* documentation

#### <span id="page-24-0"></span>**3.1.4.15 xf\_tree\_create\_header()**

void xf\_tree\_create\_header ( long ∗ fd, long ∗ file\_extension\_type, long ∗ error )

Generates a new blank Header including both Fixed and Variable headers.

**Parameters**

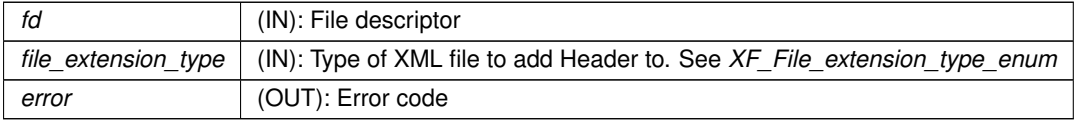

This function writes the complete Cryosat Header (full Fixed Header + Variable Header). If the XML file already has a Header this function shall not rewrite it again.

- Assumptions :
	- **–** XF\_EARTH\_EXPLORER\_HEADER macro is defined
- Errors :
	- **–** XF\_CFI\_WRONG\_FILE\_DESCRIPTOR
	- **–** XF\_CFI\_DOC\_NOT\_PARSED\_OR\_CREATED
	- **–** XF\_CFI\_CREATING\_NODE\_ERROR
	- **–** XF\_CFI\_NO\_ELEMENT\_FOUND
	- **–** XF\_CFI\_WRONG\_HEADER\_FILE\_EXTENSION
	- **–** XF\_CFI\_HEADER\_ALREADY\_EXISTS

<span id="page-25-2"></span>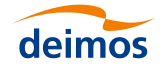

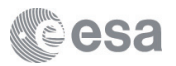

- Warnings : N/A
- Reference : See the *libxml* documentation

```
3.1.4.16 xf_tree_create_root()
```

```
void xf_tree_create_root (
             long ∗ id,
             char ∗ name,
             long ∗ error )
```
Create the root element of an XML document.

### **Parameters**

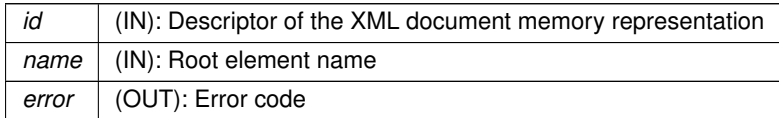

This function must be called first by the user application in order to create an XML file from scratch

- Assumptions : N/A
- Errors :
	- **–** XF\_CFI\_WRONG\_FILE\_DESCRIPTOR
	- **–** XF\_CFI\_DOC\_NOT\_PARSED\_OR\_CREATED
	- **–** XF\_CFI\_BAD\_INPUT\_ARGUMENT
	- **–** XF\_CFI\_ROOT\_ALREADY\_EXISTS
	- **–** XF\_CFI\_CREATING\_NODE\_ERROR
- Warnings : N/A
- Reference : See the *libxml* documentation

#### <span id="page-25-1"></span>**3.1.4.17 xf\_tree\_find\_string\_value\_element()**

```
void xf_tree_find_string_value_element (
             long ∗ fd,
             char ∗ element,
             char ∗ value,
             char ∗ found_path,
             long ∗ error )
```
Find the XPath name of an element given an element name and value.

#### **Parameters**

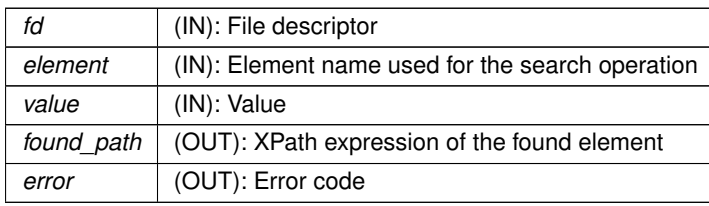

<span id="page-26-1"></span>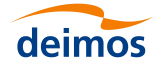

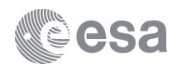

This function finds the XPath name of the next element whose name and value match the *element* and *value* provided as input

This function iterates through all nodes in the file, starting from the current location

The search operation is based on the exact lexicographical match of both the element name and the value

- Assumptions :
	- **–** It is assumed that ∗*found\_path* has no memory reserved and points to NULL
- Errors :
	- **–** XF\_CFI\_WRONG\_FILE\_DESCRIPTOR
	- **–** XF\_CFI\_DOC\_NOT\_PARSED\_OR\_CREATED
	- **–** XF\_CFI\_ROOT\_NODE\_IS\_NULL
	- **–** XF\_CFI\_BAD\_INPUT\_ARGUMENT
	- **–** XF\_CFI\_NO\_ELEMENT\_REQUESTED
	- **–** XF\_CFI\_NO\_ELEMENT\_FOUND
	- **–** XF\_CFI\_NOT\_AN\_ELEMENT\_NODE
	- **–** XF\_CFI\_NOT\_A\_TERMINAL\_ELEMENT
	- **–** XF\_CFI\_PATH\_TOO\_LONG
	- **–** XF\_CFI\_VALUE\_NOT\_FOUND
- Warnings :
	- **–** XF\_CFI\_MAX\_LENGTH\_EXCEEDED
- Reference : See the *libxml* documentation
- Memory allocation Note: Memory is dynamically allocated internally for ∗*found\_path*. The user must free this memory after using it.

#### <span id="page-26-0"></span>**3.1.4.18 xf\_tree\_find\_string\_value\_path()**

```
void xf_tree_find_string_value_path (
             long ∗ fd,
             char ∗ path,
             char ∗ value,
             char ∗ found_path,
             long ∗ error )
```
Find the XPath name of an element given an XPath expression and value.

**Parameters**

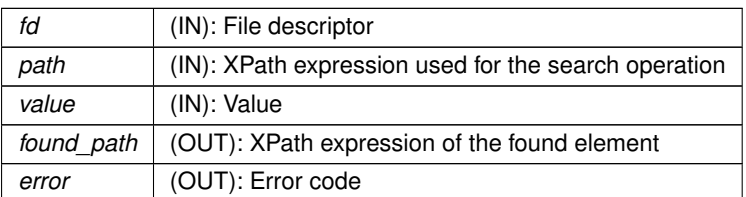

This function finds the XPath name of the first element whose XPath name matches the *path* expression and whose value matches the *value* provided as input.

<span id="page-27-1"></span>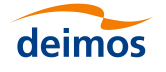

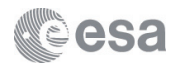

The XPath expression in the *path* input parameter must reference a list of elements with the characters '[∗]', which must appear once and only once in the path.

This function is intended for searching the XPath expression of an element within a list whose value is unique. For a more general search, use the *xf\_tree\_find\_string\_value\_element* function instead.

The search operation is based on the exact lexicographical match of both the element path name and the value.

- Assumptions :
	- **–** It is assumed that ∗*found\_path* has no memory reserved and points to NULL
- Errors :
	- **–** XF\_CFI\_WRONG\_FILE\_DESCRIPTOR
	- **–** XF\_CFI\_DOC\_NOT\_PARSED\_OR\_CREATED
	- **–** XF\_CFI\_ROOT\_NODE\_IS\_NULL
	- **–** XF\_CFI\_CURRENT\_NODE\_IS\_NULL
	- **–** XF\_CFI\_NOT\_AN\_ELEMENT\_NODE
	- **–** XF\_CFI\_BAD\_INPUT\_ARGUMENT
	- **–** XF\_CFI\_NO\_ELEMENT\_REQUESTED
	- **–** XF\_CFI\_PATH\_TOO\_LONG
	- **–** XF\_CFI\_NODE\_NAME\_TOO\_LONG
	- **–** XF\_CFI\_NOT\_A\_TERMINAL\_ELEMENT
	- **–** XF\_CFI\_NO\_ELEMENT\_FOUND
- Warnings :
	- **–** XF\_CFI\_ROOT\_ALREADY\_REACHED
	- **–** XF\_CFI\_MAX\_LENGTH\_EXCEEDED
- Reference : See the *libxml* documentation
- Memory allocation Note: Memory is dynamically allocated internally for ∗*found\_path*. The user must free this memory after using it.

#### <span id="page-27-0"></span>**3.1.4.19 xf\_tree\_get\_current\_element\_name()**

```
void xf_tree_get_current_element_name (
             long ∗ fd,
             char ∗∗ name,
             long ∗ error )
```
Gets the name of the current element.

**Parameters**

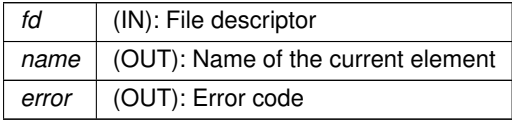

This function gets the name of the current element node.

• Assumptions :

<span id="page-28-1"></span>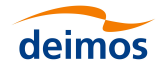

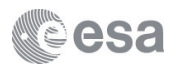

- **–** It is assumed that ∗*name* has no memory reserved and points to NULL
- Errors :
	- **–** XF\_CFI\_WRONG\_FILE\_DESCRIPTOR
	- **–** XF\_CFI\_DOC\_NOT\_PARSED\_OR\_CREATED
	- **–** XF\_CFI\_ROOT\_NODE\_IS\_NULL
	- **–** XF\_CFI\_BAD\_INPUT\_ARGUMENT
	- **–** XF\_CFI\_NOT\_AN\_ELEMENT\_NODE
- Warnings :
	- **–** XF\_CFI\_MAX\_LENGTH\_EXCEEDED
- Reference : See the *libxml* documentation
- Memory allocation Note: Memory is dynamically allocated internally for ∗*name*. The user must free this memory after using it.

<span id="page-28-0"></span>**3.1.4.20 xf\_tree\_get\_fixed\_header\_item()**

```
void xf_tree_get_fixed_header_item (
             long ∗ fd,
             char ∗ item_id,
             char ∗∗ item_value,
             long ∗ error )
```
Gets the value of any element of a Header.

#### **Parameters**

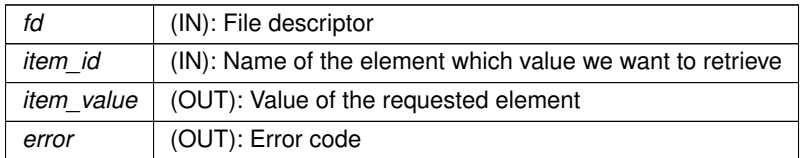

This function gets the value of a Fixed Header node.

- Assumptions :
	- **–** XF\_EARTH\_EXPLORER\_HEADER macro is defined
	- **–** It is assumed that ∗*item\_value* has no memory reserved and points to NULL
- Errors :
	- **–** XF\_CFI\_WRONG\_FILE\_DESCRIPTOR
	- **–** XF\_CFI\_DOC\_NOT\_PARSED\_OR\_CREATED
	- **–** XF\_CFI\_WRONG\_HEADER\_ELEMENT
	- **–** XF\_CFI\_NO\_ELEMENT\_FOUND
	- **–** XF\_CFI\_INVALID\_FILE\_FORMAT
	- **–** XF\_CFI\_EMPTY\_ELEMENT
- Warnings : N/A

<span id="page-29-1"></span>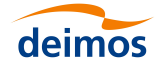

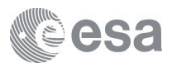

- Reference : See the *libxml* documentation
- Memory allocation Note: Memory is dynamically allocated internally for ∗*item\_value*. The user must free this memory after using it.

### <span id="page-29-0"></span>**3.1.4.21 xf\_tree\_get\_fixed\_header\_items()**

```
void xf_tree_get_fixed_header_items (
             long ∗ fd,
             char ** file name,
             char ∗∗ file_description,
             char ∗∗ notes,
             char ∗∗ mission,
             char ∗∗ file_class,
             char ∗∗ file_type,
             char ∗∗ validity_start,
             char ∗∗ validity_stop,
             long ∗ file_version,
             char ∗∗ system,
             char ∗∗ creator,
             char ∗∗ creator_version,
             char ** creation date,
             long ∗ error )
```
Gets the value of all Fixed Header elements.

#### **Parameters**

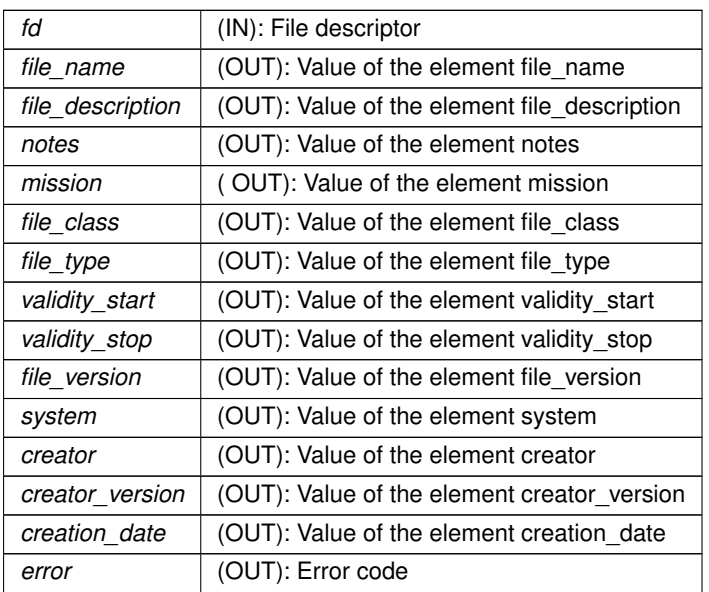

This function sets the value of a Fixed Header node.

- Assumptions :
	- **–** XF\_EARTH\_EXPLORER\_HEADER macro is defined
	- **–** All (char∗) arguments have no memory reserved and point to NULL
- Errors :

<span id="page-30-2"></span>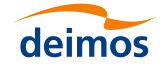

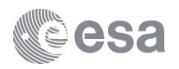

- **–** XF\_CFI\_WRONG\_FILE\_DESCRIPTOR
- **–** XF\_CFI\_DOC\_NOT\_PARSED\_OR\_CREATED
- **–** XF\_CFI\_WRONG\_HEADER\_ELEMENT
- **–** XF\_CFI\_NO\_ELEMENT\_FOUND
- **–** XF\_CFI\_INVALID\_FORMAT
- Warnings : N/A
- Reference : See the *libxml* documentation
- Memory allocation Note: Memory is dynamically allocated internally for each char∗ argument. The user must free this memory after using it.

#### <span id="page-30-0"></span>**3.1.4.22 xf\_tree\_get\_namespace()**

```
void xf_tree_get_namespace (
             long ∗ fd,
             char * node_name,
             long ∗ num_ns,
             char ∗∗∗ prefix,
             char ∗∗∗ url,
             long ∗ error )
```
Reads all the namespace that applies to a given node.

#### **Parameters**

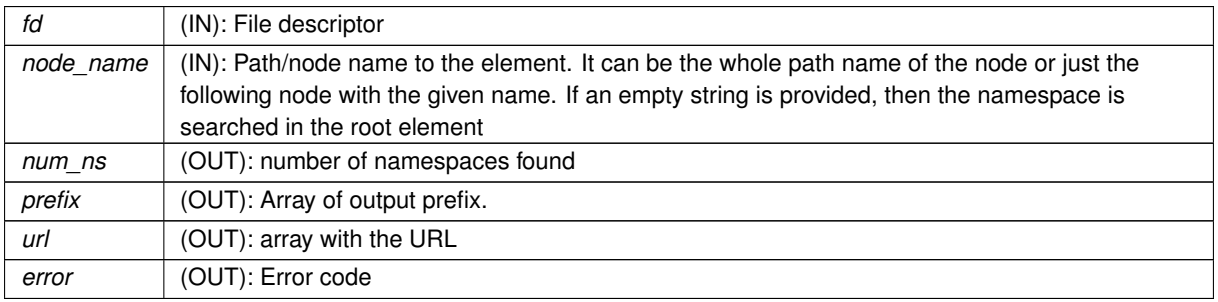

Reads all the namespace that applies to a given node

- Assumptions :
	- **–** There are no more than 50 namespaces in that node
- Errors :
	- **–** XF\_CFI\_VALUE\_NOT\_FOUND
- Warnings :

```
–
```
<span id="page-30-1"></span>• Reference : See the *libxml* documentation

<span id="page-31-1"></span>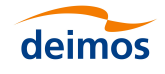

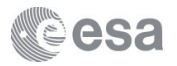

### **3.1.4.23 xf\_tree\_get\_path()**

void xf\_tree\_get\_path ( long ∗ fd, char ∗ path, long ∗ error )

Gets the XPath of the current tree pointer.

#### **Parameters**

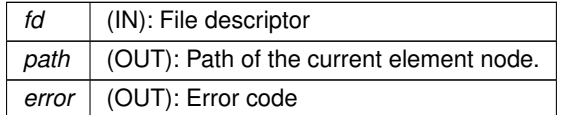

Gets the Xpath of the current tree pointer of the file referred by *fd*.

- Assumptions : N/A
- Errors :
	- **–** XF\_CFI\_WRONG\_FILE\_DESCRIPTOR
	- **–** XF\_CFI\_DOC\_NOT\_PARSED\_OR\_CREATED
	- **–** XF\_CFI\_ROOT\_NODE\_IS\_NULL
	- **–** XF\_CFI\_CURRENT\_NODE\_IS\_NULL
	- **–** XF\_CFI\_NOT\_AN\_ELEMENT\_NODE
	- **–** XF\_CFI\_PATH\_TOO\_LONG
- Warnings : N/A
- Reference : See the *libxml* documentation

<span id="page-31-0"></span>**3.1.4.24 xf\_tree\_go\_to\_element\_node()**

```
void xf_tree_go_to_element_node (
            long ∗ fd,
            char ∗ element,
             long ∗ error )
```
Goes to the next element in the tree.

### **Parameters**

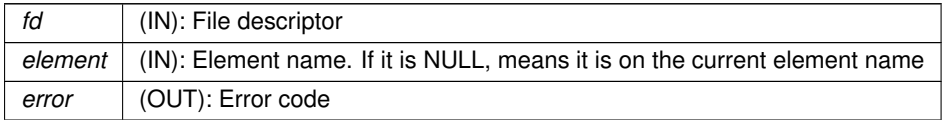

Sets the current tree pointer of the file referred by *fd* to the *element* node.

- Assumptions : N/A
- Errors :
	- **–** XF\_CFI\_WRONG\_FILE\_DESCRIPTOR

<span id="page-32-2"></span>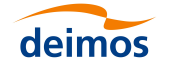

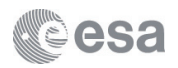

- **–** XF\_CFI\_DOC\_NOT\_PARSED\_OR\_CREATED
- **–** XF\_CFI\_ROOT\_NODE\_IS\_NULL
- **–** XF\_CFI\_NO\_ELEMENT\_REQUESTED
- **–** XF\_CFI\_NO\_ELEMENT\_FOUND
- Warnings : N/A
- Reference : See the *libxml* documentation

```
3.1.4.25 xf_tree_go_to_next_element_node()
```

```
void xf_tree_go_to_next_element_node (
            long ∗ fd,
             long ∗ error )
```
Goes to the next element in the tree.

**Parameters**

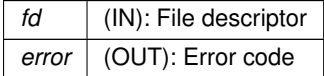

Sets the current tree pointer of the file referred by *fd* to the next XML element node in the tree, if not NULL.

- Assumptions : N/A
- Errors :
	- **–** XF\_CFI\_WRONG\_FILE\_DESCRIPTOR
	- **–** XF\_CFI\_DOC\_NOT\_PARSED\_OR\_CREATED
	- **–** XF\_CFI\_ROOT\_NODE\_IS\_NULL
	- **–** XF\_CFI\_NO\_ELEMENT\_FOUND
- Warnings : N/A
- Reference : See the *libxml* documentation

### <span id="page-32-0"></span>**3.1.4.26 xf\_tree\_go\_to\_path\_node()**

```
void xf_tree_go_to_path_node (
            long ∗ fd,
             char ∗ path,
             long ∗ error )
```
Goes to the node specified in the input XPath.

#### **Parameters**

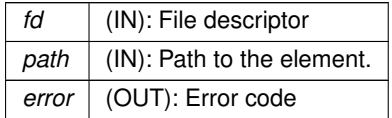

<span id="page-33-1"></span>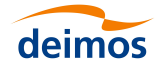

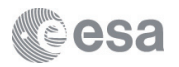

Sets the current tree pointer of the file referred by *fd* to the node specified in *path*.

- Assumptions :
	- **–** If the last node of the path is an attribute, it is not taken into account, so that the tree pointer is set to the previous element node.
- Errors :
	- **–** XF\_CFI\_WRONG\_FILE\_DESCRIPTOR
	- **–** XF\_CFI\_DOC\_NOT\_PARSED\_OR\_CREATED
	- **–** XF\_CFI\_ROOT\_NODE\_IS\_NULL
	- **–** XF\_CFI\_BAD\_INPUT\_ARGUMENT
	- **–** XF\_CFI\_PATH\_TOO\_LONG
	- **–** XF\_CFI\_NODE\_NAME\_TOO\_LONG
	- **–** XF\_CFI\_NO\_ELEMENT\_FOUND
- Warnings :
	- **–** XF\_CFI\_ROOT\_ALREADY\_REACHED
- Reference : See the *libxml* documentation

#### <span id="page-33-0"></span>**3.1.4.27 xf\_tree\_init\_parser()**

```
long xf_tree_init_parser (
             char ∗ file,
             long ∗ error )
```
Loads an XML file into memory.

**Parameters**

*file* (IN): File name *error* (OUT): Error code

**Returns**

A file descriptor of long type is returned

This function reads an XML into memory and builds a tree representation of the file data ready for being accessed by the functions in the EO\_FILE\_HANDLING library. It returns a file descriptor to be used for referencing the file in the EO file handling routines. If the maximum number of open files has already been reached, an error is returned.

- Assumptions : N/A
- Errors :
	- **–** XF\_CFI\_MAX\_FILES\_REACHED
	- **–** XF\_CFI\_BAD\_INPUT\_ARGUMENT
	- **–** XF\_CFI\_MEMORY\_ERROR
	- **–** XF\_CFI\_PARSING\_FILE\_ERROR
	- **–** XF\_CFI\_GETTING\_ROOT\_ERROR

<span id="page-34-2"></span>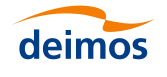

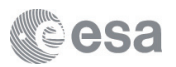

- Warnings : N/A
- Reference : See the *libxml* documentation

#### <span id="page-34-1"></span>**3.1.4.28 xf\_tree\_path\_read\_integer\_node\_array()**

```
void xf_tree_path_read_integer_node_array (
             long ∗ fd,
             char ∗ path,
             long ∗∗ array,
             long ∗ length,
             long ∗ error )
```
Reads an array of long values given the Xpath to the node.

#### **Parameters**

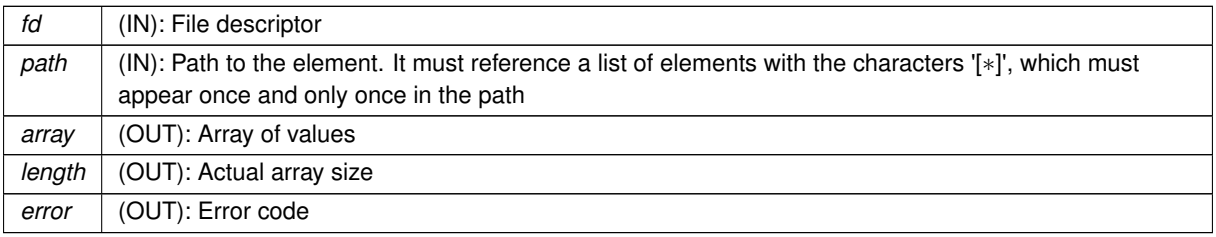

This function reads the values of all elements in the file referred by the *fd* whose Xpath matches *path* and returns them as an array of longs. Please noticed that in case there are several conversion errors in the array elements, only the last one is published. The output array is allocated internally, so the associated memory must be freed by the user.

### • Errors :

- **–** XF\_CFI\_WRONG\_FILE\_DESCRIPTOR
- **–** XF\_CFI\_DOC\_NOT\_PARSED\_OR\_CREATED
- **–** XF\_CFI\_ROOT\_NODE\_IS\_NULL
- **–** XF\_CFI\_BAD\_INPUT\_ARGUMENT
- **–** XF\_CFI\_NO\_ELEMENT\_REQUESTED
- **–** XF\_CFI\_PATH\_TOO\_LONG
- **–** XF\_CFI\_NODE\_NAME\_TOO\_LONG
- **–** XF\_CFI\_NOT\_A\_TERMINAL\_ELEMENT
- **–** XF\_CFI\_NO\_ELEMENT\_FOUND
- **–** XF\_CFI\_NOT\_A\_LONG
- **–** XF\_CFI\_VALUE\_OUT\_OF\_RANGE
- Warnings :
	- **–** XF\_CFI\_ROOT\_ALREADY\_REACHED
	- **–** XF\_CFI\_MAX\_LENGTH\_EXCEEDED
- <span id="page-34-0"></span>• Reference : See the *libxml* documentation

<span id="page-35-1"></span>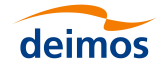

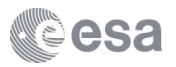

**3.1.4.29 xf\_tree\_path\_read\_integer\_node\_value()**

```
void xf_tree_path_read_integer_node_value (
            long ∗ fd,
             char ∗ path,
             long ∗ value,
             long ∗ error )
```
Reads a integer value given the path to the node.

#### **Parameters**

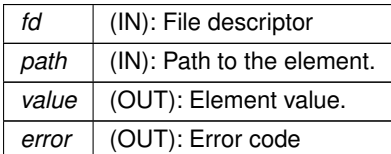

This function gets the value of a node (element or attribute) specified with an XPath, as long, from the file referred by the *fd*.

- Assumptions : N/A
- Errors :
	- **–** XF\_CFI\_WRONG\_FILE\_DESCRIPTOR
	- **–** XF\_CFI\_DOC\_NOT\_PARSED\_OR\_CREATED
	- **–** XF\_CFI\_ROOT\_NODE\_IS\_NULL
	- **–** XF\_CFI\_CURRENT\_NODE\_IS\_NULL
	- **–** XF\_CFI\_BAD\_INPUT\_ARGUMENT
	- **–** XF\_CFI\_NO\_ELEMENT\_REQUESTED
	- **–** XF\_CFI\_PATH\_TOO\_LONG
	- **–** XF\_CFI\_NODE\_NAME\_TOO\_LONG
	- **–** XF\_CFI\_NOT\_A\_TERMINAL\_ELEMENT
	- **–** XF\_CFI\_NO\_ELEMENT\_FOUND
	- **–** XF\_CFI\_NOT\_A\_LONG
	- **–** XF\_CFI\_VALUE\_OUT\_OF\_RANGE
- Warnings :
	- **–** XF\_CFI\_ROOT\_ALREADY\_REACHED
	- **–** XF\_CFI\_MAX\_LENGTH\_EXCEEDED
- Reference : See the *libxml* documentation

#### <span id="page-35-0"></span>**3.1.4.30 xf\_tree\_path\_read\_real\_node\_value()**

```
void xf_tree_path_read_real_node_value (
             long ∗ fd,
             char ∗ path,
             double ∗ value,
             long ∗ error )
```
Reads a double value given the path to the node.

<span id="page-36-1"></span>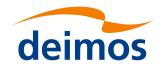

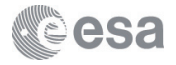

**Parameters**

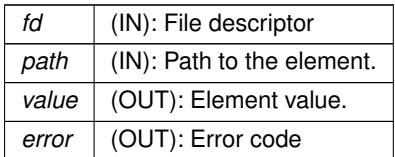

This function gets the value of a node (element or attribute) specified with an XPath, as double, from the file referred by the *fd*.

- Assumptions : N/A
- Errors :
	- **–** XF\_CFI\_WRONG\_FILE\_DESCRIPTOR
	- **–** XF\_CFI\_DOC\_NOT\_PARSED\_OR\_CREATED
	- **–** XF\_CFI\_ROOT\_NODE\_IS\_NULL
	- **–** XF\_CFI\_CURRENT\_NODE\_IS\_NULL
	- **–** XF\_CFI\_BAD\_INPUT\_ARGUMENT
	- **–** XF\_CFI\_NO\_ELEMENT\_REQUESTED
	- **–** XF\_CFI\_PATH\_TOO\_LONG
	- **–** XF\_CFI\_NODE\_NAME\_TOO\_LONG
	- **–** XF\_CFI\_NOT\_A\_TERMINAL\_ELEMENT
	- **–** XF\_CFI\_NO\_ELEMENT\_FOUND
	- **–** XF\_CFI\_NOT\_A\_DOUBLE
	- **–** XF\_CFI\_VALUE\_OUT\_OF\_RANGE
- Warnings :
	- **–** XF\_CFI\_ROOT\_ALREADY\_REACHED
	- **–** XF\_CFI\_MAX\_LENGTH\_EXCEEDED
- Reference : See the *libxml* documentation

#### <span id="page-36-0"></span>**3.1.4.31 xf\_tree\_path\_read\_string\_node\_array()**

```
void xf_tree_path_read_string_node_array (
             long ∗ fd,
             char ∗ path,
             char ∗∗∗ array,
             long ∗ length,
             long ∗ error )
```
Reads an array of string characters given the Xpath to the node.

### **Parameters**

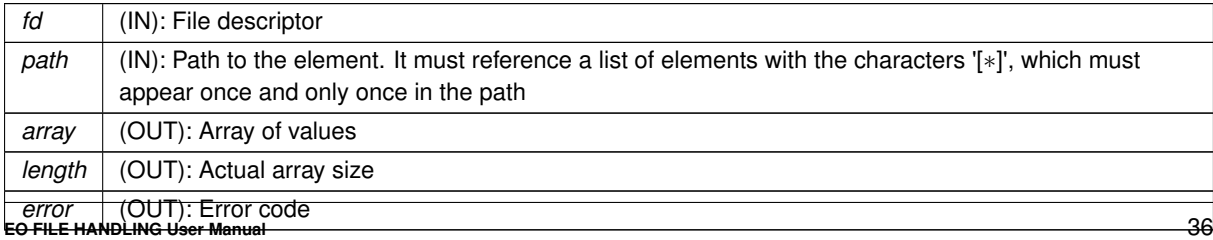

<span id="page-37-1"></span>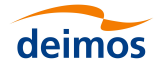

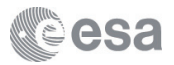

This function reads the values of all elements in the file referred by the *fd* whose Xpath matches *path* and returns them as an array of strings (character arrays). Please noticed that in case there are several conversion errors in the array elements, only the last one is published. The output array is allocated internally, so the associated memory must be freed by the user.

- Errors :
	- **–** XF\_CFI\_WRONG\_FILE\_DESCRIPTOR
	- **–** XF\_CFI\_DOC\_NOT\_PARSED\_OR\_CREATED
	- **–** XF\_CFI\_ROOT\_NODE\_IS\_NULL
	- **–** XF\_CFI\_BAD\_INPUT\_ARGUMENT
	- **–** XF\_CFI\_NO\_ELEMENT\_REQUESTED
	- **–** XF\_CFI\_PATH\_TOO\_LONG
	- **–** XF\_CFI\_NODE\_NAME\_TOO\_LONG
	- **–** XF\_CFI\_NOT\_A\_TERMINAL\_ELEMENT
	- **–** XF\_CFI\_NO\_ELEMENT\_FOUND
- Warnings :
	- **–** XF\_CFI\_ROOT\_ALREADY\_REACHED
	- **–** XF\_CFI\_MAX\_LENGTH\_EXCEEDED
- Reference : See the *libxml* documentation
- Memory allocation Note: Memory is allocated internally for each ∗*array* element . The user must free this memory after using it.

#### <span id="page-37-0"></span>**3.1.4.32 xf\_tree\_path\_read\_string\_node\_value()**

```
void xf_tree_path_read_string_node_value (
             long ∗ fd,
             char ∗ path,
             char ∗∗ value,
             long ∗ error )
```
Reads a string value given the path to the node.

### **Parameters**

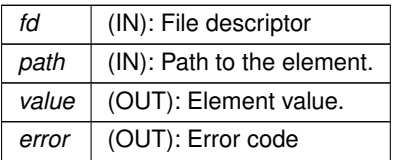

This function gets the value of a node (element or attribute) specified with an XPath, as string, from the file referred by the *fd*.

- Assumptions :
	- **–** It is assumed that ∗*value* has no memory reserved and points to NULL
- Errors :
	- **–** XF\_CFI\_WRONG\_FILE\_DESCRIPTOR

<span id="page-38-1"></span>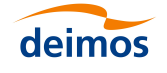

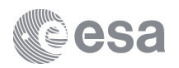

- **–** XF\_CFI\_DOC\_NOT\_PARSED\_OR\_CREATED
- **–** XF\_CFI\_ROOT\_NODE\_IS\_NULL
- **–** XF\_CFI\_CURRENT\_NODE\_IS\_NULL
- **–** XF\_CFI\_BAD\_INPUT\_ARGUMENT
- **–** XF\_CFI\_NO\_ELEMENT\_REQUESTED
- **–** XF\_CFI\_PATH\_TOO\_LONG
- **–** XF\_CFI\_NODE\_NAME\_TOO\_LONG
- **–** XF\_CFI\_NOT\_A\_TERMINAL\_ELEMENT
- **–** XF\_CFI\_NO\_ELEMENT\_FOUND
- Warnings :
	- **–** XF\_CFI\_ROOT\_ALREADY\_REACHED
	- **–** XF\_CFI\_MAX\_LENGTH\_EXCEEDED
- Reference : See the *libxml* documentation
- Memory allocation Note: Memory is dynamically allocated internally for ∗*value*. The user must free this memory after using it.

#### <span id="page-38-0"></span>**3.1.4.33 xf\_tree\_read\_integer\_attribute()**

```
void xf_tree_read_integer_attribute (
             long ∗ fd,
             char ∗ element,
             char * attribute_name,
             long ∗ attribute_value,
```
long ∗ error )

Reads an attribute as a long.

#### **Parameters**

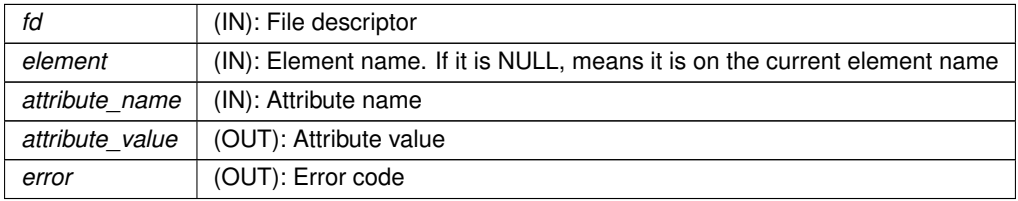

This function reads the value of the attribute with name *attribute\_name*, from the element specified in *element* (if NULL, it is assumed it has already been set) in the file referred by the *fd*, and returns it as a characters long. If the node name is not equal to the one set for searching, the tree pointer is moved forward to the next element requested.

- Assumptions : N/A
- Errors :
	- **–** XF\_CFI\_WRONG\_FILE\_DESCRIPTOR
	- **–** XF\_CFI\_DOC\_NOT\_PARSED\_OR\_CREATED
	- **–** XF\_CFI\_ROOT\_NODE\_IS\_NULL
	- **–** XF\_CFI\_CURRENT\_NODE\_IS\_NULL

<span id="page-39-1"></span>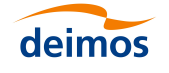

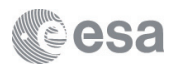

- **–** XF\_CFI\_BAD\_INPUT\_ARGUMENT
- **–** XF\_CFI\_NO\_ELEMENT\_REQUESTED
- **–** XF\_CFI\_NO\_ELEMENT\_FOUND
- **–** XF\_CFI\_NO\_ATTRIBUTES
- **–** XF\_CFI\_NOT\_A\_LONG
- **–** XF\_CFI\_VALUE\_OUT\_OF\_RANGE
- Warnings :
	- **–** XF\_CFI\_MAX\_LENGTH\_EXCEEDED
- Reference : See the *libxml* documentation

### <span id="page-39-0"></span>**3.1.4.34 xf\_tree\_read\_integer\_element\_array()**

```
void xf_tree_read_integer_element_array (
             long ∗ fd,
             char ∗ element,
             long ∗∗ array,
             long ∗ length,
             long ∗ error )
```
Reads an array of integer number values.

#### **Parameters**

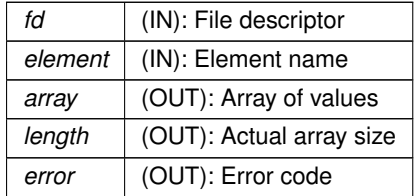

This function reads the values of all elements in the file referred by the *fd* whose name match *element* and returns them as an array of integers. Please noticed that in case there are several conversion errors in the array elements, only the last one is published. The output array is allocated internally, so the associated memory must be freed by the user.

- Errors :
	- **–** XF\_CFI\_WRONG\_FILE\_DESCRIPTOR
	- **–** XF\_CFI\_DOC\_NOT\_PARSED\_OR\_CREATED
	- **–** XF\_CFI\_ROOT\_NODE\_IS\_NULL
	- **–** XF\_CFI\_BAD\_INPUT\_ARGUMENT
	- **–** XF\_CFI\_NO\_ELEMENT\_REQUESTED
	- **–** XF\_CFI\_ROOT\_NODE\_IS\_NULL
	- **–** XF\_CFI\_NOT\_AN\_ELEMENT\_NODE
	- **–** XF\_CFI\_NOT\_A\_TERMINAL\_ELEMENT
	- **–** XF\_CFI\_NO\_ELEMENT\_FOUND
	- **–** XF\_CFI\_NOT\_A\_LONG
	- **–** XF\_CFI\_VALUE\_OUT\_OF\_RANGE

<span id="page-40-2"></span>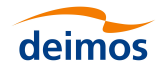

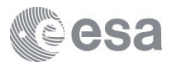

- Warnings :
	- **–** XF\_CFI\_MAX\_LENGTH\_EXCEEDED
- Reference : See the *libxml* documentation

#### <span id="page-40-0"></span>**3.1.4.35 xf\_tree\_read\_integer\_element\_value()**

```
void xf_tree_read_integer_element_value (
             long ∗ fd,
             char ∗ element,
             long ∗ value,
             long ∗ error )
Reads an integer number value.
```
#### **Parameters**

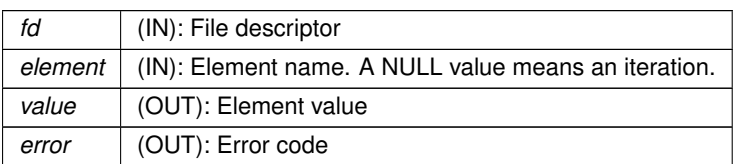

This function reads the value of the next element in the file referred by the *fd* whose name matches *element* and returns it as an integer.

- Assumptions : N/A
- Errors :
	- **–** XF\_CFI\_WRONG\_FILE\_DESCRIPTOR
	- **–** XF\_CFI\_DOC\_NOT\_PARSED\_OR\_CREATED
	- **–** XF\_CFI\_ROOT\_NODE\_IS\_NULL
	- **–** XF\_CFI\_BAD\_INPUT\_ARGUMENT
	- **–** XF\_CFI\_NO\_ELEMENT\_REQUESTED
	- **–** XF\_CFI\_NO\_ELEMENT\_FOUND
	- **–** XF\_CFI\_NOT\_AN\_ELEMENT\_NODE
	- **–** XF\_CFI\_NOT\_A\_TERMINAL\_ELEMENT
	- **–** XF\_CFI\_NOT\_A\_LONG
	- **–** XF\_CFI\_VALUE\_OUT\_OF\_RANGE
- Warnings :
	- **–** XF\_CFI\_MAX\_LENGTH\_EXCEEDED
- <span id="page-40-1"></span>• Reference : See the *libxml* documentation

<span id="page-41-1"></span>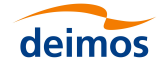

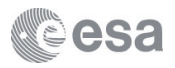

#### **3.1.4.36 xf\_tree\_read\_real\_attribute()**

```
void xf_tree_read_real_attribute (
            long ∗ fd,
             char ∗ element,
             char * attribute_name,
             double ∗ attribute_value,
             long ∗ error )
```
Reads an attribute as a double.

#### **Parameters**

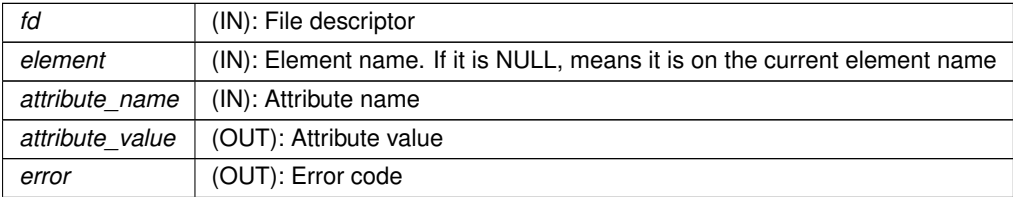

This function reads the value of the attribute with name *attribute\_name*, from the element specified in *element* (if NULL, it is assumed it has already been set) in the file referred by the *fd*, and returns it as a characters double. If the node name is not equal to the one set for searching, the tree pointer is moved forward to the next element requested.

- Assumptions : N/A
- Errors :
	- **–** XF\_CFI\_WRONG\_FILE\_DESCRIPTOR
	- **–** XF\_CFI\_DOC\_NOT\_PARSED\_OR\_CREATED
	- **–** XF\_CFI\_ROOT\_NODE\_IS\_NULL
	- **–** XF\_CFI\_CURRENT\_NODE\_IS\_NULL
	- **–** XF\_CFI\_BAD\_INPUT\_ARGUMENT
	- **–** XF\_CFI\_NO\_ELEMENT\_REQUESTED
	- **–** XF\_CFI\_NO\_ELEMENT\_FOUND
	- **–** XF\_CFI\_NO\_ATTRIBUTES
	- **–** XF\_CFI\_NOT\_A\_DOUBLE
	- **–** XF\_CFI\_VALUE\_OUT\_OF\_RANGE
- Warnings :
	- **–** XF\_CFI\_MAX\_LENGTH\_EXCEEDED
- <span id="page-41-0"></span>• Reference : See the *libxml* documentation

### **3.1.4.37 xf\_tree\_read\_real\_element\_array()**

```
void xf_tree_read_real_element_array (
             long ∗ fd,
             char ∗ element,
             double ∗∗ array,
             long ∗ length,
             long ∗ error )
```
Reads an array of real number values.

<span id="page-42-1"></span>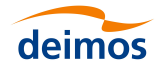

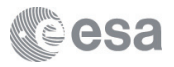

#### **Parameters**

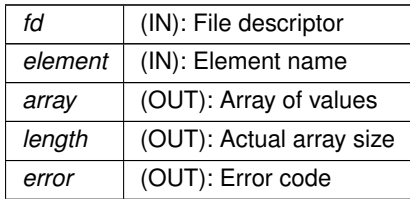

This function reads the values of all elements in the file referred by the *fd* whose name match *element* and returns them as an array of doubles. Please noticed that in case there are several conversion errors in the array elements, only the last one is published. The output array is allocated internally, so the associated memory must be freed by the user.

- Errors :
	- **–** XF\_CFI\_WRONG\_FILE\_DESCRIPTOR
	- **–** XF\_CFI\_DOC\_NOT\_PARSED\_OR\_CREATED
	- **–** XF\_CFI\_ROOT\_NODE\_IS\_NULL
	- **–** XF\_CFI\_BAD\_INPUT\_ARGUMENT
	- **–** XF\_CFI\_NO\_ELEMENT\_REQUESTED
	- **–** XF\_CFI\_ROOT\_NODE\_IS\_NULL
	- **–** XF\_CFI\_NOT\_AN\_ELEMENT\_NODE
	- **–** XF\_CFI\_NOT\_A\_TERMINAL\_ELEMENT
	- **–** XF\_CFI\_NO\_ELEMENT\_FOUND
	- **–** XF\_CFI\_NOT\_A\_DOUBLE
	- **–** XF\_CFI\_VALUE\_OUT\_OF\_RANGE
- Warnings :
	- **–** XF\_CFI\_MAX\_LENGTH\_EXCEEDED
- Reference : See the *libxml* documentation

#### <span id="page-42-0"></span>**3.1.4.38 xf\_tree\_read\_real\_element\_value()**

```
void xf_tree_read_real_element_value (
             long ∗ fd,
             char ∗ element,
             double ∗ value,
             long ∗ error )
```
Reads a real number value.

#### **Parameters**

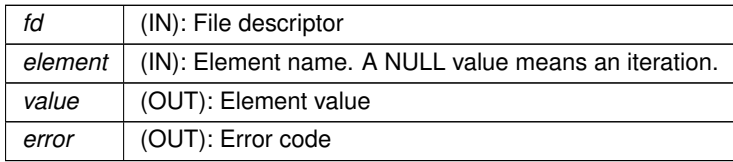

<span id="page-43-1"></span>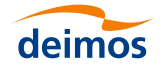

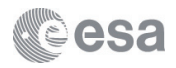

This function reads the value of the next element in the file referred by the *fd* whose name matches *element* and returns it as a double.

- Assumptions : N/A
- Errors :
	- **–** XF\_CFI\_WRONG\_FILE\_DESCRIPTOR
	- **–** XF\_CFI\_DOC\_NOT\_PARSED\_OR\_CREATED
	- **–** XF\_CFI\_ROOT\_NODE\_IS\_NULL
	- **–** XF\_CFI\_BAD\_INPUT\_ARGUMENT
	- **–** XF\_CFI\_NO\_ELEMENT\_REQUESTED
	- **–** XF\_CFI\_NO\_ELEMENT\_FOUND
	- **–** XF\_CFI\_NOT\_AN\_ELEMENT\_NODE
	- **–** XF\_CFI\_NOT\_A\_TERMINAL\_ELEMENT
	- **–** XF\_CFI\_NOT\_A\_DOUBLE
	- **–** XF\_CFI\_VALUE\_OUT\_OF\_RANGE
- Warnings :
	- **–** XF\_CFI\_MAX\_LENGTH\_EXCEEDED
- Reference : See the *libxml* documentation

#### <span id="page-43-0"></span>**3.1.4.39 xf\_tree\_read\_string\_attribute()**

```
void xf_tree_read_string_attribute (
             long ∗ fd,
             char ∗ element,
             char * attribute_name,
             char ∗∗ attribute_value,
             long ∗ error )
```
Reads an attribute as string.

#### **Parameters**

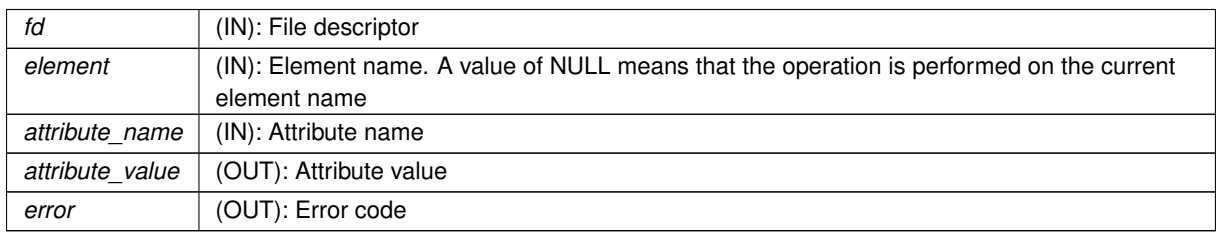

This function reads the value of the attribute with name *attribute\_name*, from the element specified in *element* (if NULL, it is assumed it has already been set) in the file referred by the *fd*, and returns it as a characters string. If the node name is not equal to the one set for searching, the tree pointer is moved forward to the next element requested.

- Assumptions :
	- **–** It is assumed that ∗*attribute\_value* has no memory reserved and points to NULL

<span id="page-44-1"></span>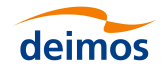

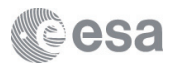

- Errors :
	- **–** XF\_CFI\_WRONG\_FILE\_DESCRIPTOR
	- **–** XF\_CFI\_DOC\_NOT\_PARSED\_OR\_CREATED
	- **–** XF\_CFI\_ROOT\_NODE\_IS\_NULL
	- **–** XF\_CFI\_CURRENT\_NODE\_IS\_NULL
	- **–** XF\_CFI\_BAD\_INPUT\_ARGUMENT
	- **–** XF\_CFI\_NO\_ELEMENT\_REQUESTED
	- **–** XF\_CFI\_NO\_ELEMENT\_FOUND
	- **–** XF\_CFI\_NO\_ATTRIBUTES
- Warnings :
	- **–** XF\_CFI\_MAX\_LENGTH\_EXCEEDED
- Reference : See the *libxml* documentation
- Memory allocation Note: Memory is dynamically allocated internally for ∗*attribute\_value*. The user must free this memory after using it.

#### <span id="page-44-0"></span>**3.1.4.40 xf\_tree\_read\_string\_element\_array()**

```
void xf_tree_read_string_element_array (
             long ∗ fd,
             char ∗ element,
             char ∗∗∗ array,
             long ∗ length,
             long ∗ error )
```
Reads an array of string values.

#### **Parameters**

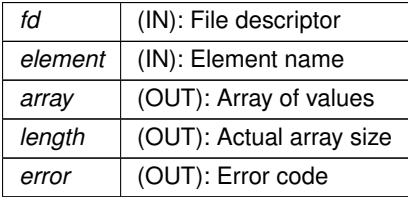

This function reads the values of all elements in the file referred by the *fd* whose name match *element* and returns them as an array of characters strings. The output array is allocated internally, so the associated memory must be freed by the user.

- Errors :
	- **–** XF\_CFI\_WRONG\_FILE\_DESCRIPTOR
	- **–** XF\_CFI\_DOC\_NOT\_PARSED\_OR\_CREATED
	- **–** XF\_CFI\_ROOT\_NODE\_IS\_NULL
	- **–** XF\_CFI\_BAD\_INPUT\_ARGUMENT
	- **–** XF\_CFI\_NO\_ELEMENT\_REQUESTED
	- **–** XF\_CFI\_ROOT\_NODE\_IS\_NULL

<span id="page-45-1"></span>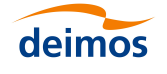

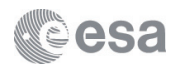

- **–** XF\_CFI\_NOT\_AN\_ELEMENT\_NODE
- **–** XF\_CFI\_NOT\_A\_TERMINAL\_ELEMENT
- **–** XF\_CFI\_NO\_ELEMENT\_FOUND
- Warnings :
	- **–** XF\_CFI\_MAX\_LENGTH\_EXCEEDED
- Reference : See the *libxml* documentation
- Memory allocation Note: Memory is allocated internally for each ∗*array* element . The user must free this memory after using it.

#### <span id="page-45-0"></span>**3.1.4.41 xf\_tree\_read\_string\_element\_value()**

```
void xf_tree_read_string_element_value (
             long ∗ fd,
             char ∗ element,
             char ∗∗ value,
             long ∗ error )
```
Reads a string value.

#### **Parameters**

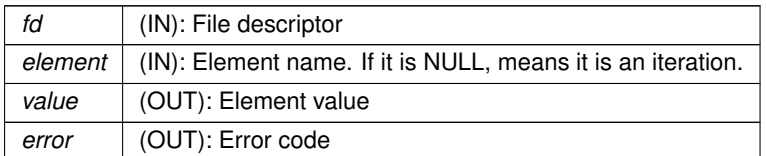

This function reads the value of the next element in the file referred by the *fd* whose name matches *element* and returns it as a characters string.

- Assumptions :
	- **–** It is assumed that ∗*value* has no memory reserved and points to NULL
- Errors :
	- **–** XF\_CFI\_WRONG\_FILE\_DESCRIPTOR
	- **–** XF\_CFI\_DOC\_NOT\_PARSED\_OR\_CREATED
	- **–** XF\_CFI\_ROOT\_NODE\_IS\_NULL
	- **–** XF\_CFI\_BAD\_INPUT\_ARGUMENT
	- **–** XF\_CFI\_NO\_ELEMENT\_REQUESTED
	- **–** XF\_CFI\_NO\_ELEMENT\_FOUND
	- **–** XF\_CFI\_NOT\_AN\_ELEMENT\_NODE
	- **–** XF\_CFI\_NOT\_A\_TERMINAL\_ELEMENT
- Warnings :
	- **–** XF\_CFI\_MAX\_LENGTH\_EXCEEDED
- Reference : See the *libxml* documentation

<span id="page-46-2"></span>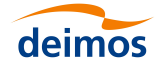

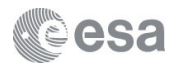

• Memory allocation Note: Memory is dynamically allocated internally for ∗*value*. The user must free this memory after using it.

#### <span id="page-46-1"></span>**3.1.4.42 xf\_tree\_remove\_node()**

```
void xf_tree_remove_node (
             long ∗ id,
             char ∗ name,
             long ∗ error )
```
### Remove a node.

### **Parameters**

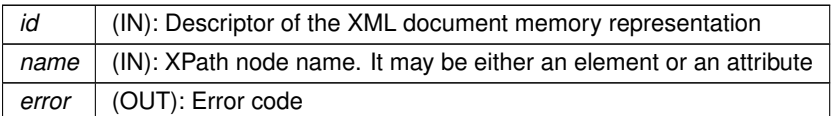

This function unlinks the *name* node and all its descendants from the memory representation of the XML document.

- Assumptions : N/A
- Errors :
	- **–** XF\_CFI\_BAD\_INPUT\_ARGUMENT
	- **–** XF\_CFI\_WRONG\_FILE\_DESCRIPTOR
	- **–** XF\_CFI\_DOC\_NOT\_PARSED\_OR\_CREATED
	- **–** XF\_CFI\_ROOT\_NODE\_IS\_NULL
	- **–** XF\_CFI\_PATH\_TOO\_LONG
	- **–** XF\_CFI\_NODE\_NAME\_TOO\_LONG
	- **–** XF\_CFI\_NO\_ELEMENT\_FOUND
	- **–** XF\_CFI\_REMOVING\_NODE\_ERROR
- Warnings :
	- **–** XF\_CFI\_ROOT\_ALREADY\_REACHED
- Reference : See the *libxml* documentation

### <span id="page-46-0"></span>**3.1.4.43 xf\_tree\_rewind()**

```
void xf_tree_rewind (
             long ∗ fd,
             long ∗ error )
```
Sets the read pointer to the beginning of the file.

#### **Parameters**

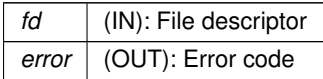

<span id="page-47-2"></span>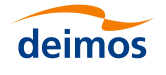

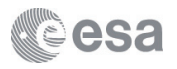

Sets the parser pointer to the root element of the document being parsed, which is referred by the *fd*.

- Assumptions :
	- **–** If the root node is NULL this function does not care
- Errors :
	- **–** XF\_CFI\_WRONG\_FILE\_DESCRIPTOR
	- **–** XF\_CFI\_DOC\_NOT\_PARSED\_OR\_CREATED
	- **–** XF\_CFI\_ROOT\_NODE\_IS\_NULL
- Warnings : N/A
- Reference : See the *libxml* documentation

#### <span id="page-47-0"></span>**3.1.4.44 xf\_tree\_set\_fixed\_header\_item()**

```
void xf_tree_set_fixed_header_item (
             long ∗ fd,
             char ∗ item_id,
             char * item_value,
             long ∗ error )
```
Sets the value of any element of a Header.

### **Parameters**

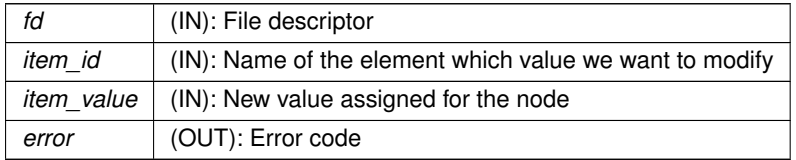

This function sets the value of a Fixed Header node.

- Assumptions :
	- **–** XF\_EARTH\_EXPLORER\_HEADER macro is defined
- Errors :
	- **–** XF\_CFI\_WRONG\_FILE\_DESCRIPTOR
	- **–** XF\_CFI\_DOC\_NOT\_PARSED\_OR\_CREATED
	- **–** XF\_CFI\_WRONG\_HEADER\_ELEMENT
	- **–** XF\_CFI\_NO\_ELEMENT\_FOUND
	- **–** XF\_CFI\_INVALID\_FORMAT
- Warnings : N/A
- <span id="page-47-1"></span>• Reference : See the *libxml* documentation

<span id="page-48-1"></span>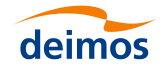

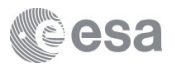

### **3.1.4.45 xf\_tree\_set\_fixed\_header\_items()**

```
void xf_tree_set_fixed_header_items (
```
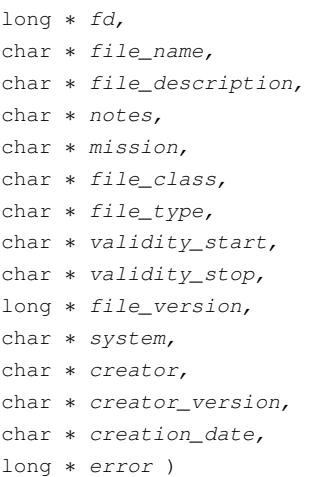

### Sets the value of all Fixed Header elements.

#### **Parameters**

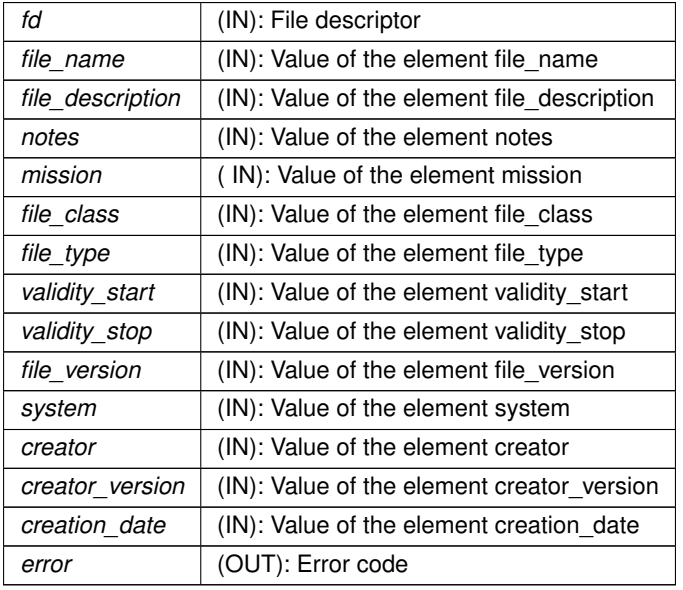

This function sets the value of a Fixed Header node.

- Assumptions :
	- **–** XF\_EARTH\_EXPLORER\_HEADER macro is defined
- Errors :
	- **–** XF\_CFI\_WRONG\_FILE\_DESCRIPTOR
	- **–** XF\_CFI\_DOC\_NOT\_PARSED\_OR\_CREATED
	- **–** XF\_CFI\_INVALID\_FORMAT
- Warnings : N/A
- <span id="page-48-0"></span>• Reference : See the *libxml* documentation

<span id="page-49-1"></span>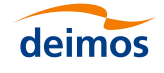

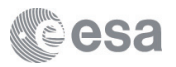

#### **3.1.4.46 xf\_tree\_set\_integer\_node\_value()**

```
void xf_tree_set_integer_node_value (
```

```
long ∗ id,
char ∗ name,
long ∗ value,
char ∗ format,
long ∗ error )
```
Set an integer node value.

#### **Parameters**

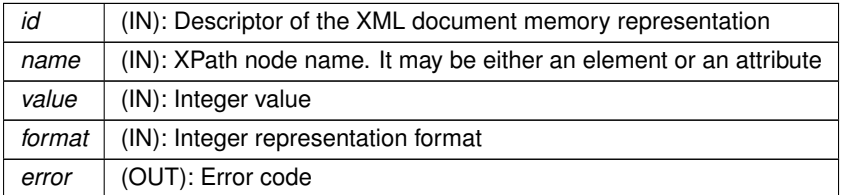

Replace the value of the *name* node by the integer *value*. *format* may be any valid format specification accepted by the printf family of C functions, i.e. "%+010d"

- Assumptions : N/A
- Errors :
	- **–** XF\_CFI\_BAD\_INPUT\_ARGUMENT
	- **–** XF\_CFI\_WRONG\_FILE\_DESCRIPTOR
	- **–** XF\_CFI\_DOC\_NOT\_PARSED\_OR\_CREATED
	- **–** XF\_CFI\_ROOT\_NODE\_IS\_NULL
	- **–** XF\_CFI\_PATH\_TOO\_LONG
	- **–** XF\_CFI\_NODE\_NAME\_TOO\_LONG
	- **–** XF\_CFI\_NO\_ELEMENT\_FOUND
	- **–** XF\_CFI\_INVALID\_FORMAT
- Warnings :
	- **–** XF\_CFI\_ROOT\_ALREADY\_REACHED
	- **–** XF\_CFI\_MAX\_LENGTH\_EXCEEDED
- Reference : See the *libxml* documentation

### <span id="page-49-0"></span>**3.1.4.47 xf\_tree\_set\_real\_node\_value()**

```
void xf_tree_set_real_node_value (
             long ∗ id,
             char ∗ name,
             double ∗ value,
             char ∗ format,
             long ∗ error )
```
Set a real number node value.

<span id="page-50-1"></span>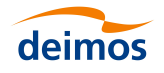

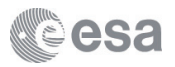

**Parameters**

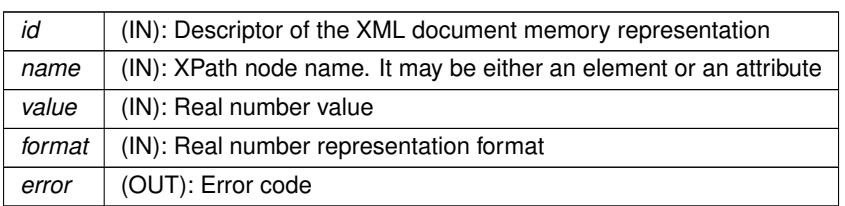

Replace the value of the *name* node by the double *value*. *format* may be any valid format specification accepted by the printf family of C functions, i.e. "%+012.6lf"

- Assumptions : N/A
- Errors :
	- **–** XF\_CFI\_BAD\_INPUT\_ARGUMENT
	- **–** XF\_CFI\_WRONG\_FILE\_DESCRIPTOR
	- **–** XF\_CFI\_DOC\_NOT\_PARSED\_OR\_CREATED
	- **–** XF\_CFI\_ROOT\_NODE\_IS\_NULL
	- **–** XF\_CFI\_PATH\_TOO\_LONG
	- **–** XF\_CFI\_NODE\_NAME\_TOO\_LONG
	- **–** XF\_CFI\_NO\_ELEMENT\_FOUND
	- **–** XF\_CFI\_INVALID\_FORMAT
- Warnings :
	- **–** XF\_CFI\_ROOT\_ALREADY\_REACHED
	- **–** XF\_CFI\_MAX\_LENGTH\_EXCEEDED
- Reference : See the *libxml* documentation

<span id="page-50-0"></span>**3.1.4.48 xf\_tree\_set\_string\_node\_value()**

```
void xf_tree_set_string_node_value (
            long ∗ id,
             char ∗ name,
             char ∗ value,
             char ∗ format,
             long ∗ error )
```
Set a string node value.

### **Parameters**

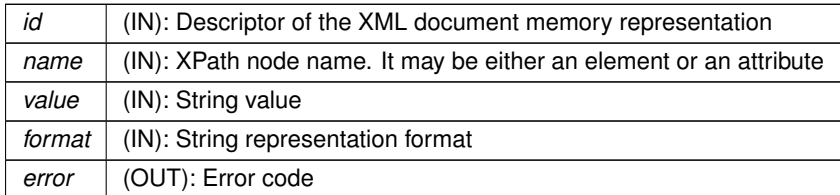

Replace the value of the *name* node by the string *value*. *format* may be any valid format specification accepted by

<span id="page-51-1"></span>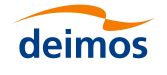

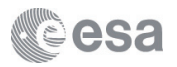

the printf family of C functions, i.e. "%10s"

- Assumptions : N/A
- Errors :
	- **–** XF\_CFI\_BAD\_INPUT\_ARGUMENT
	- **–** XF\_CFI\_WRONG\_FILE\_DESCRIPTOR
	- **–** XF\_CFI\_DOC\_NOT\_PARSED\_OR\_CREATED
	- **–** XF\_CFI\_ROOT\_NODE\_IS\_NULL
	- **–** XF\_CFI\_PATH\_TOO\_LONG
	- **–** XF\_CFI\_NODE\_NAME\_TOO\_LONG
	- **–** XF\_CFI\_NO\_ELEMENT\_FOUND
	- **–** XF\_CFI\_INVALID\_FORMAT
- Warnings :
	- **–** XF\_CFI\_ROOT\_ALREADY\_REACHED
	- **–** XF\_CFI\_MAX\_LENGTH\_EXCEEDED
- Reference : See the *libxml* documentation

#### <span id="page-51-0"></span>**3.1.4.49 xf\_tree\_write()**

```
void xf_tree_write (
             long ∗ id,
             char ∗ name,
             long ∗ error )
```
Write the data to a file on disk.

### **Parameters**

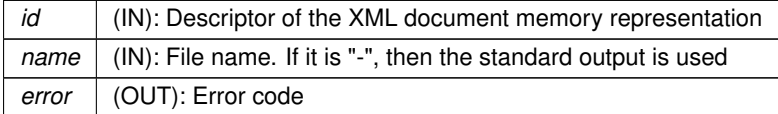

Write an XML document previously opened or created to a file on disk.

The empty tags in a XML file can be written in two ways:

- short format: "<tag/>"
- long format: "<tag></tag>" The used format depends on the libxml's global variable "xmlSaveNoEmpty←- Tags" (defined in libxml/globals.h). This variable is set to 0 by default (so that the short format is written). To use the long format, the variable has to be set to 1.

Assumptions : N/A

- Errors :
	- **–** XF\_CFI\_WRONG\_FILE\_DESCRIPTOR
	- **–** XF\_CFI\_DOC\_NOT\_PARSED\_OR\_CREATED
	- **–** XF\_CFI\_ROOT\_NODE\_IS\_NULL

<span id="page-52-1"></span>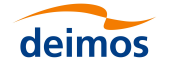

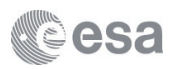

- **–** XF\_CFI\_BAD\_INPUT\_ARGUMENT
- **–** XF\_CFI\_CREATING\_NODE\_ERROR
- **–** XF\_CFI\_ADDING\_SIBLING\_ERROR
- **–** XF\_CFI\_SAVING\_DOC\_ERROR
- Warnings : N/A
- Reference : See the *libxml* documentation

### <span id="page-52-0"></span>**3.1.4.50 xf\_verbose()**

void xf\_verbose ( )

### Set verbosity flag.

This function set the verbosity flag. When the flag is set the errors raised by explorer\_file\_handling functions as well as the ones raised by libxml are displayed to stdedd.

### <span id="page-53-0"></span>**Index**

xf tree\_remove\_node, [46](#page-46-2) xf tree\_rewind, [46](#page-46-2) xf tree\_set\_fixed\_header\_item, [47](#page-47-2) xf tree set fixed header items, [47](#page-47-2) xf tree set integer node value, [48](#page-48-1) xf tree\_set\_real\_node\_value, [49](#page-49-1) xf tree set string node value, [50](#page-50-1) xf\_tree\_write, [51](#page-51-1) xf\_verbose, [52](#page-52-1) XF\_CFI\_General\_err\_enum explorer\_file\_handling.h, [14](#page-14-35) XF\_File\_extension\_type\_enum explorer\_file\_handling.h, [15](#page-15-30) XF\_MAX\_ATTR\_ARRAY\_SIZE explorer\_file\_handling.h, [13](#page-13-9) XF\_MAX\_ERROR\_MSG\_LENGTH explorer\_file\_handling.h, [13](#page-13-9) XF\_MAX\_FILENAME\_LENGTH explorer\_file\_handling.h, [13](#page-13-9) XF\_MAX\_FILES\_NUMBER explorer\_file\_handling.h, [13](#page-13-9) XF\_MAX\_PATH\_LENGTH explorer\_file\_handling.h, [13](#page-13-9) XF\_MAX\_VALUE\_LENGTH explorer\_file\_handling.h, [13](#page-13-9) XF\_MAX\_XML\_NODE\_NAME\_LENGTH explorer\_file\_handling.h, [13](#page-13-9) XF\_Sat\_id\_enum explorer\_file\_handling.h, [15](#page-15-30) XF\_Set\_schema\_enum explorer\_file\_handling.h, [16](#page-16-13) xf\_basic\_error\_msg explorer\_file\_handling.h, [16](#page-16-13) xf\_check\_library\_version explorer\_file\_handling.h, [16](#page-16-13) xf\_copy\_node explorer\_file\_handling.h, [17](#page-17-2) xf\_create\_filename explorer\_file\_handling.h, [17](#page-17-2) xf\_read\_filename\_items explorer\_file\_handling.h, [18](#page-18-1) xf\_set\_schema explorer\_file\_handling.h, [19](#page-19-2) xf\_silent explorer\_file\_handling.h, [19](#page-19-2) xf\_tree\_add\_attribute explorer\_file\_handling.h, [20](#page-20-2) xf\_tree\_add\_child explorer\_file\_handling.h, [20](#page-20-2) xf\_tree\_add\_next\_sibling explorer\_file\_handling.h, [21](#page-21-1)

xf\_tree\_add\_previous\_sibling

# deimos

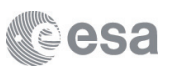

explorer\_file\_handling.h, [22](#page-22-1) xf\_tree\_cleanup\_all\_parser explorer\_file\_handling.h, [23](#page-23-3) xf\_tree\_cleanup\_parser explorer\_file\_handling.h, [23](#page-23-3) xf\_tree\_create explorer\_file\_handling.h, [23](#page-23-3) xf\_tree\_create\_header explorer\_file\_handling.h, [24](#page-24-1) xf\_tree\_create\_root explorer\_file\_handling.h, [25](#page-25-2) xf tree find string value element explorer\_file\_handling.h, [25](#page-25-2) xf tree find string value path explorer\_file\_handling.h, [26](#page-26-1) xf tree\_get\_current\_element\_name explorer\_file\_handling.h, [27](#page-27-1) xf tree\_get\_fixed\_header\_item explorer\_file\_handling.h, [28](#page-28-1) xf\_tree\_get\_fixed\_header\_items explorer\_file\_handling.h, [29](#page-29-1) xf\_tree\_get\_namespace explorer\_file\_handling.h, [30](#page-30-2) xf\_tree\_get\_path explorer\_file\_handling.h, [30](#page-30-2) xf\_tree\_go\_to\_element\_node explorer\_file\_handling.h, [31](#page-31-1) xf tree\_go\_to\_next\_element\_node explorer\_file\_handling.h, [32](#page-32-2) xf tree\_go\_to\_path\_node explorer\_file\_handling.h, [32](#page-32-2) xf\_tree\_init\_parser explorer\_file\_handling.h, [33](#page-33-1) xf tree\_path\_read\_integer\_node\_array explorer\_file\_handling.h, [34](#page-34-2) xf tree\_path\_read\_integer\_node\_value explorer\_file\_handling.h, [34](#page-34-2) xf tree path read real node value explorer\_file\_handling.h, [35](#page-35-1) xf\_tree\_path\_read\_string\_node\_array explorer\_file\_handling.h, [36](#page-36-1) xf\_tree\_path\_read\_string\_node\_value explorer\_file\_handling.h, [37](#page-37-1) xf tree\_read\_integer\_attribute explorer\_file\_handling.h, [38](#page-38-1) xf tree read integer element array explorer\_file\_handling.h, [39](#page-39-1) xf tree\_read\_integer\_element\_value explorer\_file\_handling.h, [40](#page-40-2) xf tree read real attribute explorer\_file\_handling.h, [40](#page-40-2) xf\_tree\_read\_real\_element\_array explorer\_file\_handling.h, [41](#page-41-1) xf tree\_read\_real\_element\_value explorer\_file\_handling.h, [42](#page-42-1) xf tree\_read\_string\_attribute

```
explorer_file_handling.h, 43
xf tree read string element array
   44
xf tree_read_string_element_value
   45
xf_tree_remove_node
   46
xf_tree_rewind
   46
xf_tree_set_fixed_header_item
   explorer_file_handling.h, 47
xf tree_set_fixed_header_items
   47
xf tree_set_integer_node_value
   48
xf tree_set_real_node_value
   49
xf_tree_set_string_node_value
   50
xf_tree_write
   explorer_file_handling.h, 51
xf_verbose
   explorer_file_handling.h, 52
```